Spring Term 2015

R. Hiptmair L. Scarabosio C. Urzua Torres

Numerical Methods for Partial Differential Equations

ETH Zürich D-MATH

# Exam Preparation Sheet 14

Introduction. This problem sheet collects a few rather complex problems involving both theoretical and C++ implementation parts. They all have a concrete application background and touch on various topics addressed during the course. So they are very well suited to test one's skills when preparing for the main examination on August 22, 2015.

### <span id="page-0-1"></span>Problem 14.1 Far field computation

In [\[NPDE,](#page-41-0) Section 5.6.1] we discussed the convergence of linear output functionals. More precisely, by means of duality techniques, one can prove that the convergence of the functional is of one order higher than the convergence of the solution in the energy norm ([\[NPDE,](#page-41-0) Thm. 5.6.7]).

In [\[NPDE,](#page-41-0) Section 5.6.2], the computation of heat boundary flux was considered and it was demonstrated how a modification of an output functional can render it continuous with respect to the energy norm, which is an essential prerequisite for applying the duality argument. In this problem, we pursue a similar policy for the computation of another linear output functional, which is important in the simulation of electromagnetic waves.

This problem focuses on time-harmonic wave propagation in linear media. As in Problem 13.4, in this case all time-dependent fields can be represented as

<span id="page-0-0"></span>
$$
U(\boldsymbol{x},t) = \text{Re}(u(\boldsymbol{x})\exp(i\omega t)), \qquad (14.1.1)
$$

where  $u(x) \in \mathbb{C}$  is a *complex amplitude*,  $\omega > 0$  stands for the so-called angular frequency, and Re extracts the real part of a complex number. All equations will be equations for complex amplitudes, from which the actual wave can be recovered by [\(14.1.1\)](#page-0-0). Hence, in this problem, all unknowns will be *complex valued*. The file Pardiso.hpp in the repository has been modified so that it can also handle complex-valued matrices and vectors.

Note: If you work on a local copy of the NPDE library, you must substitute your old Pardiso.hpp header with the new one.

The propagation of the so-called TE-mode (TE for transverse electric) of an electromagnetic wave and its interaction with an (infinitely long and straight) penetrable scatterer can be described by the following two-dimensional second-order elliptic boundary value problem for the complex amplitude  $u$  of the axial component of the electric field:

<span id="page-0-2"></span>
$$
-\Delta u - k^2(\boldsymbol{x})u = f \quad \text{in } D \subset \mathbb{R}^2 ,
$$
  
grad  $u \cdot \boldsymbol{n} + ik_d u = 0 \quad \text{on } \partial D .$  (14.1.2)

Here, i is the imaginary unit,  $D \subset \mathbb{R}^2$  an artificially truncated bounded computational domain, and the piecewise constant discontinuous coefficient  $k(x)$  is the *wave number*, given by

$$
k(\boldsymbol{x}) = \begin{cases} k_s, & \text{for } \boldsymbol{x} \in S \\ k_d, & \text{for } \boldsymbol{x} \in D \setminus \overline{S} \end{cases}, \quad k_s, k_d > 0 \tag{14.1.3}
$$

In the following, we use the concrete values  $k_s = \sqrt{2k_0}$ ,  $k_d = k_0$ ,  $k_0 = \frac{2\pi}{3}$  $rac{2\pi}{3}$ .

The bounded sub-domain  $S \subset D$  is the space occupied by the scattering object, see [Figure 14.1.](#page-1-0) The source function  $f = f(x)$  is given by

$$
f(\mathbf{x}) = (k^2(\mathbf{x}) - k_d^2)u_i(\mathbf{x}), \qquad (14.1.4)
$$

with the so-called incident wave

<span id="page-1-3"></span><span id="page-1-2"></span><span id="page-1-1"></span>
$$
u_i(\bm{x}) = e^{ik_a x_1} \,, \tag{14.1.5}
$$

a plane wave impinging from the right, see [Figure 14.1.](#page-1-0)

**Remark:** The solution u of  $(14.1.2)$  represents the so-called scattered field, that is, the perturbation of the incident field due to the presence of the scattering objects. The total field that can be measured is described by the complex amplitude  $u_{\text{tot}} = u + u_i$ .

<span id="page-1-0"></span>**Remark:** Actually the wave propagation problem is posed on the unbounded domain  $\mathbb{R}^2$ , which, however, is outside the scope of every mesh based discretization. Therefore, computations are done on an artificially truncated domain  $D$ , and one tries to take into account the effect of the discarded part of space  $\mathbb{R}^2 \setminus \overline{D}$  by means of so-called *absorbing boundary conditions*. The Robin boundary condition in [\(14.1.2\)](#page-0-2) is a simple variant of these.

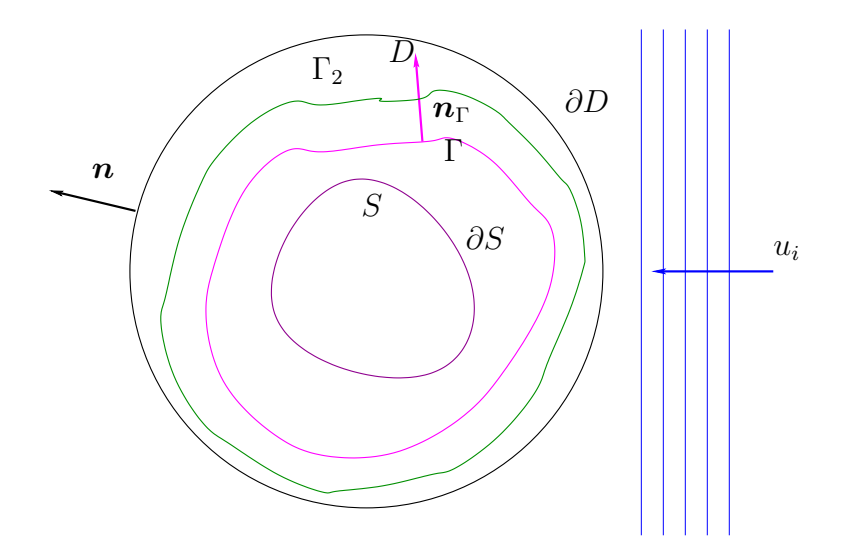

<span id="page-1-4"></span>Figure 14.1: Arrangement for 2D scattering problem

Once the scattered field has been computed, the *far field mapping*  $F : H^2(D) \mapsto C^\infty(\mathbb{S}^1)$  is given by

$$
F(u)(\hat{\boldsymbol{x}}) = \frac{e^{i\pi/4}}{\sqrt{8\pi k_d}} \int_{\Gamma} u(\boldsymbol{y}) (\mathbf{grad} \, w_{\hat{\boldsymbol{x}}})(\boldsymbol{y}) \cdot \boldsymbol{n}_{\Gamma}(\boldsymbol{y}) - (\mathbf{grad} \, u)(\boldsymbol{y}) \cdot \boldsymbol{n}_{\Gamma}(\boldsymbol{y}) w_{\hat{\boldsymbol{x}}}(\boldsymbol{y}) \, dS(\boldsymbol{y}), \quad \hat{\boldsymbol{x}} \in \mathbb{S}^1. \tag{14.1.6}
$$

with

<span id="page-2-3"></span>
$$
w_{\hat{\boldsymbol{x}}}(\boldsymbol{y}) = \exp(-ik_d\hat{\boldsymbol{x}} \cdot \boldsymbol{y}), \quad \hat{\boldsymbol{x}} \in \mathbb{S}^1, \ \boldsymbol{y} \in \mathbb{R}^3. \tag{14.1.7}
$$

This means that the image of F is a function defined on the unit circle  $\mathbb{S}^1 = \{ \hat{x} \in \mathbb{R}^2 \mid ||\hat{x}|| = 1 \}.$ Here,  $\Gamma \subset D \setminus \overline{S}$  is a simple closed path around the scatterer with (exterior) unit normal vector field  $n_{\Gamma}$ , see [Figure 14.1.](#page-1-0) For fixed  $\hat{x} \in \mathbb{S}^1$   $u \to F(u)(\hat{x})$  is a linear output functional depending on the solution of [\(14.1.2\)](#page-0-2). The objective of this problem is to investigate its stable numerical evaluation.

**Remark:** The far field  $F(u_s)$  represents the intensity of the scattered field at large distances away S. The integral of  $|F(u)|^2$  over some part of the sphere tells us the power carried through that sector by the wave coming back from S.

I. The first part of this problem is concerned with preparatory considerations about [\(14.1.2\)](#page-0-2) and the far field mapping.

<span id="page-2-2"></span> $(14.1a)$  State the variational formulation of  $(14.1.2)$  complete with appropriate function spaces.

HINT: The derivation is given in [\[NPDE,](#page-41-0) Ex. 2.9.6]. You simply ignore the fact that we deal with C-valued functions. Also recall subproblem (13.4e).

**Solution:** Using integration by parts and the boundary condition at  $\partial D$  we get the variational formulation:

Find  $u \in H^1(D)$  such that

<span id="page-2-0"></span>
$$
\int_{D} \mathbf{grad}\, u \cdot \mathbf{grad}\, v \, dx - \int_{D} k(\boldsymbol{x})^2 uv \, dx + \int_{\partial D} ik(\boldsymbol{x}) uv \, dS = \int_{D} fv \, dx \quad \forall v \in H^1(D). \tag{14.1.8}
$$

<span id="page-2-1"></span>(14.1b) Prove that, if  $f \equiv 0$  in [\(14.1.2\)](#page-0-2), then  $u(x) = 0$  and grad  $u \cdot n(x) = 0$  for  $x \in \partial D$ .

HINT: Here you have to use complex conjugation  $z \mapsto \overline{z}$  at some point and that  $|u(x)|^2 =$  $u(x)\overline{u}(x)$ . Test with a function depending on u and consider imaginary and real part of the resulting equation separately.

#### Solution:

Considering  $v = u$  and the products in [\(14.1.8\)](#page-2-0) as scalar products between complex numbers, we obtain for the homogeneous equation:

$$
\int_D |\operatorname{grad} u|^2 - k(\boldsymbol{x})^2 |u|^2 \, dx + \int_{\partial D} ik(\boldsymbol{x}) |u|^2 \, dS = 0.
$$

If we take the imaginary part, this leads to

$$
\int_{\partial D} k(\boldsymbol{x}) |u|^2 \,\mathrm{d}S = 0
$$

and thus  $u|_{\partial D} \equiv 0$ . From the boundary condition in [\(14.1.2\)](#page-0-2), we also obtain that grad  $u \cdot n \equiv 0$ on  $\partial D$ .

The result in subproblem [\(14.1b\)](#page-2-1) implies uniqueness of the solution to the variational problem from subtask [\(14.1a\).](#page-2-2) Indeed, if  $u_1$  and  $u_2$  are two solutions to the variational formulation that you derived, then  $u_2 - u_1$  satisfies the associated homogeneous equation. From subproblem [\(14.1b\),](#page-2-1) we have that  $u_1 - u_2 \equiv 0$  and  $\text{grad}(u_1 - u_2) \cdot n \equiv 0$  on  $\partial D$ . Then, the so-called unique continuation principle implies that  $u_1 - u_2 \equiv 0$  in the whole D.

(14.1c) Explain why, for fixed  $\hat{x} \in \mathbb{S}^1$ , the functional  $u \mapsto F(u)(\hat{x})$  is not continuous on  $H^1(D \setminus \overline{S}).$ 

HINT: You may appeal to the result presented in [\[NPDE,](#page-41-0) § 5.6.13].

**Solution:** We denote, for fixed  $\hat{\mathbf{x}} \in \mathbb{S}^1$ ,

$$
F_2(u) = \int_{\Gamma} \mathbf{grad} \, u(\mathbf{y}) \cdot \mathbf{n}_{\Gamma}(\mathbf{y}) e^{-i k_d \hat{\mathbf{x}} \cdot \mathbf{y}} \, dS(\mathbf{y}) = \int_{\Gamma} \mathbf{grad} \, u(\mathbf{y}) \cdot \mathbf{n}_{\Gamma}(\mathbf{y}) \psi(\mathbf{y}) \, dS(\mathbf{y})
$$

where  $\psi(\mathbf{y}) = e^{-ik_d\hat{\mathbf{x}} \cdot \mathbf{y}}$ . Then, from [\[NPDE,](#page-41-0) § 5.6.13] we get the unboundedness of  $F_2(u)$ .

II. In the second part of this problem we devise a finite element discretization of [\(14.1.2\)](#page-0-2) based on the linear Lagrangian finite element space  $S_1^0(\mathcal{M})$ , where  $\mathcal M$  is a triangular mesh of D, which is compatible with  $\partial S$  in the sense that  $\partial S$  is represented by a closed polygon  $\partial S_N$  consisting of edges of M. This permits us to associated every cell of M with either S or  $D \setminus \overline{S}$ , depending on which side of  $\partial S_N$  it is located.

The location of mesh cells is encoded in a vector of integers ElemFlag. Each subdomain has a flag, namely the flag 1 is associated to  $D \setminus S$ , and the flag 2 is associated to S. Then the vector ElemFlag has length equal to the number of elements and

ElemFlag[k]==1  $\Leftrightarrow$  mesh cell with global index k belongs to  $D \setminus S$ . ElemFlag[k]==2  $\Leftrightarrow$  mesh cell with global index k belongs to S. (14.1.9)

Throughout we are going to use the standard tent function basis of  $\mathcal{S}_1^0(\mathcal{M})$ .

(14.1d) We want to implement a class representing the wave number  $-k^2 = -k^2(x)$ ,  $x \in D$ , with k as given in  $(14.1.3)$ . To that end, complete the class

```
t emplate \langle class GridView\rangleclass KappaFunc\{public :
  using calc t = double;
  KappaFunc (GridView const& gv, std:: vector<int> const& ElemFlags,
          calc_t ks_sq, calc_t kd_sq)
    : idset(gv.indexSet()), Elements(g(Elements), ks_sq_-(ks_sq),
       kd sq (kd sq \} \{t emplate \langle class Element\ranglecalc_t operator()(Element const& e) const{
  }
private:
  typename GridView:: IndexSet const& idset;
  std :: vector<int> const& ElemFlag;
  calc_t ks_sq_s, kd_sq_s;} ;
```
contained in the header KappaFunc.hpp, implementing the method

```
t emplate \langle class Element\ranglecalc_t operator () (Element const& e) const
```
that, given an element, computes the value of  $-k^2 = -k^2(x)$  (we assume that the value of k cannot change inside an element).

HINT: Use the information contained in the vector ElemFlag.

**Solution:** See [Listing 14.1](#page-4-0) for the code.

(14.1e) Due to the boundary condition in [\(14.1.2\)](#page-0-2), we also to evaluate  $k = k(x)$  on the boundary, that is for  $x \in \partial D$ . To this aim, complete the class

```
class KappaBdFunc{
public :
  using calc t = double;
  KappaBdFunc(calc_t k d_sq): kd_s = (kd_sq) \{ \}t emplate \langle class Element\ranglestd::complex < calc_t> operator() (Element const& e) const{
  }
private:
  calc_t kd sq =;
} ;
```
contained in the header KappaFunc.hpp, with the implementation of the method

```
t emplate \langle class Element\ranglecalc_t operator () (Element const& e) const
```
that, given an element, computes the value of  $k = k(x)$ . This function will be called only to evaluate k boundary edges, so you don't have to make the distinction made in  $(14.1.3)$ .

<span id="page-4-0"></span>**Solution:** See [Listing 14.1](#page-4-0) for the code.

```
Listing 14.1: Implementation for KappaFunc
```

```
1 #if n d ef KAPPAFUNC HPP
2 \mid # d e f i n e KAPPAFUNC HPP
3
4 // Functor for the coefficient function kappa
\frac{1}{5} template \langle \text{class } GridView\rangle6 class KappaFunc{
7 public :
\| \cdot \| using calc t = double;
9
_{10} KappaFunc (GridView const& gv, calc_t kd_sq, calc_t ks_sq,
         std::vector<i>int</i> > const&amp; Element>genFlags)\vert n \vert : idset(gv.indexSet()), kd_sq_(kd_sq), ks_sq_(ks_sq),
            ElemFlag (ElemFlags) \{\cdot\}
```

```
12
_{13} template \langle \text{class} Element\rangle14 calc_t operator() (Element const& e) const{
15 return ElemFlag[idset.index(e)]==2?−1.*ks_sq_:-1.*kd_sq_;
16 }
17
18 private:
19 typename GridView:: IndexSet const& idset;
20 std :: vector \langle \text{int} \rangle const & Elem Flag;
21 calc_t ks_sq_, kd_sq_;
22 \mid \};
23_{24} class KappaBdFunc{
25 public :
_{26} using calc t=double;
27
28 KappaBdFunc ( c a l c t kd sq )
_{29} : kd_sq (kd_sq) {}
30
31 template \langle class \text{Element} \rangle32 std:: complex<calc_t > operator () (Element const& e) const {
33 return \{0, std::sqrt(kd_sq_*)\};34 }
35
36 private:
37 calc_t kd_sq_;
38 };
39
40 \text{ # end if}
```
(14.1f) We now implement a class for the source function  $f = f(x)$  as defined in [\(14.1.4\)](#page-1-2). For this, complete the class

```
t emplate \langle class GridView\rangleclass LoadFunc{
public :
  using calc t = double;
  LoadFunc (GridView const& gv, std:: vector<int> const& ElemFlags,
         calc_t ks_sq, calc_t kd_sq)
    : idset (gv.indexSet()), ElemFlag (ElemFlags), ks_sq_(ks_sq),
       kd sq (kd sq \} \{template \langleclass Coordinate, class Element>std:: complex<calc_t > operator()(Coordinate const& x, Element
     const & e \vert const {
  }
private:
  typename GridView:: IndexSet const& idset;
```

```
std::vector<i>int</i> > const & ElemFlag;calc_t ks_sq_s, kd_sq_s;} ;
```
with the implementation of the method

```
template < class Coordinate, class Element>
std::complex < calc_t> operator() (Coordinate const& x, Element
   const& e) const
```
that computes the source function in the point with coordinates contained in x and belonging to the element e.

HINT: Use again the information contained in the vector ElemFlag.

<span id="page-6-0"></span>Solution: See [Listing 14.2](#page-6-0) for the code.

```
Listing 14.2: Implementation for LoadFunc
```

```
#ifndef LOADFUNC HPP_
2 \mid # d e f i n e LOADFUNC HPP
3
4 \mid \text{Hinclude} <complex>
\frac{1}{5} #include <cmath>
6
7 // Functor for the load vector
s template \langle class GridView>
9 class LoadFunc{
10 public :
\text{u} using calc_t=double;
12
13 LoadFunc (GridView const& gv, std:: vector<int> const& ElemFlags,
14 calc_t ks_sq, calc_t kd_sq)
15 : idset (gv.indexSet()), ElemFlag (ElemFlags), ks_sq_{s}(ks_sq),
           kd sq (kd sq ) {}
16
17 template \langle \text{class} Coordinate, class Element>
18 std :: complex<calc_t > operator () (Coordinate const& x, Element
         const & e ) const {
_{19} if (ElemFlag[idset.index(e)]==2){
_{20} std::complex<calc_t > i={0,1};
\begin{array}{ccc} \mathbb{P}^1 & \mathbb{P}^1 & \mathbb{P}^1 \end{array} return std :: exp(i*std :: sqrt(kd_sq_)*x[0]) *(ks_sq_-kd_sq_);
22 }
23 e l s e
24 return 0.;
25 }
26
27 private:
28 typename GridView:: IndexSet const& idset;
29 std :: vector \langle \text{int} \rangle const & Elem Flag;
30 calc_t ks_sq_, kd_sq_;
31 \mid \};
32
```
<span id="page-7-3"></span>(14.1g) Complete the file main.cc, provided in the handout, to compute the finite element solution of  $(14.1.2)$ – $(14.1.5)$  and write it in a vtk file.

HINT: Of course you should make use of the functions coded in the previous sub-problems.

HINT: For the local mass matrix, both on the domain and on the boundary, you can use the class LocalMassFarfield from the file LocalMassFarfield.hpp given in the handout. This class is a slight modification of the class LocalMass contained in the folder local/ of the npde15 library.

HINT: To assemble the right-hand side, use the class LocalFunctionFarfield contained in the header LocalFunctionFarfield.hpp, which is a slight modification of the function LLocalFunction that you already used to solve the previous assignments. To assemble the finite element matrix, use the routine MatrixAssembler.hpp contained in the folder of the handout.

HINT: To select the boundary nodes, you can proceed as in the Radiative Cooling problem that you solved in one of the previous assignments, using the class LBoundaryNodes.

Solution: See [Listing 14.4](#page-14-0) (neglect lines 114-121 and the convergence study).

III. This part of the problem examines the far field mapping [\(14.1.6\)](#page-1-4) and its accurate evaluation. This will demonstrate another application of the techniques presented in [\[NPDE,](#page-41-0) Section 5.6.2].

(14.1h) Refresh yourself on the "cut-off function trick" used to convert the boundary flux functional to the form [\[NPDE,](#page-41-0) Eq. (5.6.15)]. Try to understand again, why this "manipulation" is admissible.

**Solution:** The key to switch from J to  $J^*$  in [\[NPDE,](#page-41-0) Section 5.6.2] is that  $J(u) = J^*(u)$  for the exact solution  $u$  of the boundary value problem.

(14.1i) Show that the function  $w_{\hat{x}}$  from [\(14.1.7\)](#page-2-3) satisfies

<span id="page-7-1"></span><span id="page-7-0"></span>
$$
(-\Delta - k_d^2)w_{\hat{\boldsymbol{x}}} = 0 \quad \text{for all } \hat{\boldsymbol{x}} \in \mathbb{S}^1 , \qquad (14.1.10)
$$

where the Laplacian  $\Delta$  ( $\rightarrow$  [\[NPDE,](#page-41-0) Rem. 2.5.14]) acts on the independent variable y only.

<span id="page-7-2"></span>**Solution:** Since  $\Delta w_{\hat{x}} = -k_d^2 w_{\hat{x}}$ , [\(14.1.10\)](#page-7-0) follows.

(14.1j) In formula [\(14.1.6\)](#page-1-4),  $\Gamma$  stands for any simple closed path around the scatterer. Show that the far field mapping is independent of the path  $\Gamma$ , more precisely, that, for any fixed  $\hat{x} \in \mathbb{S}^1$ , you get the same value for  $F(u)(\hat{x})$  (u a solution of [\(14.1.2\)](#page-0-2)), no matter whether you use the paths Γ or  $\Gamma_2$  drawn in [Figure 14.1.](#page-1-0)

HINT: First prove, appealing to Green's formula [\[NPDE,](#page-41-0) Thm. 2.5.9], that for smooth functions u and w on a bounded domain  $\Omega$ :

$$
\int_{\Omega} \Delta u \, w - u \, \Delta w \, \mathrm{d}\mathbf{x} = \int_{\partial \Omega} \mathbf{grad} \, u \cdot \mathbf{n} \, w - u \, \mathbf{grad} \, w \cdot \mathbf{n} \, \mathrm{d}S \,, \tag{14.1.11}
$$

where *n* is the *outward pointing* unit normal vector field on  $\partial\Omega$ . Then apply this formula to [\(14.1.6\)](#page-1-4) for a suitable  $\Omega$  (enclosed between the two paths) and make use of [\(14.1.10\)](#page-7-0). Watch the orientation of the normal vectors.

Solution: Using Green's formula:

$$
\int_{\Omega} \Delta u \, w \, dx = \int_{\Omega} \mathbf{grad} \, u \cdot \mathbf{grad} \, w \, dx - \int_{\partial \Omega} \mathbf{grad} \, u \cdot \mathbf{n} \, w \, dS \tag{14.1.12}
$$

and

$$
\int_{\Omega} u \, \Delta w \, dx = \int_{\Omega} \mathbf{grad} \, u \cdot \mathbf{grad} \, w \, dx - \int_{\partial \Omega} u \, \mathbf{grad} \, w \cdot \mathbf{n} \, dS \tag{14.1.13}
$$

Subtracting these two equation we have [\(14.1.11\)](#page-7-1).

Now, let us consider a subregion  $R \subset D$  between two closed paths  $\Gamma_1$  and  $\Gamma_2$  around S, which are the outer and inner boundary respectively. Then  $\partial R = \Gamma_1 \cup \Gamma_2$  and the outer pointing normal on  $\partial R$  is  $n_{\Gamma}$  on  $\Gamma_1$  and  $-n_{\Gamma}$  on  $\Gamma_2$ .

Using [\(14.1.11\)](#page-7-1) and considering orientation of the outer pointing normal vector we get:

$$
F_1(u)(\hat{\boldsymbol{x}}) - F_2(u)(\hat{\boldsymbol{x}})
$$
  
= 
$$
\frac{e^{i\pi/4}}{\sqrt{8\pi k_d}} \int_{\Gamma_1} u(\boldsymbol{y}) (\mathbf{grad} \, w_{\hat{\boldsymbol{x}}})(\boldsymbol{y}) \cdot \boldsymbol{n}_{\Gamma_1}(\boldsymbol{y}) - (\mathbf{grad} \, u)(\boldsymbol{y}) \cdot \boldsymbol{n}_{\Gamma_1}(\boldsymbol{y}) w_{\hat{\boldsymbol{x}}}(\boldsymbol{y}) \, dS(\boldsymbol{y}) +
$$
  
+ 
$$
\frac{e^{i\pi/4}}{\sqrt{8\pi k_d}} \int_{\Gamma_2} u(\boldsymbol{y}) (\mathbf{grad} \, w_{\hat{\boldsymbol{x}}})(\boldsymbol{y}) \cdot \boldsymbol{n}_{\Gamma_2}(\boldsymbol{y}) - (\mathbf{grad} \, u)(\boldsymbol{y}) \cdot \boldsymbol{n}_{\Gamma_2}(\boldsymbol{y}) w_{\hat{\boldsymbol{x}}}(\boldsymbol{y}) \, dS(\boldsymbol{y})
$$
  
= 
$$
\frac{e^{i\pi/4}}{\sqrt{8\pi k_d}} \int_{R} \Delta u \, w_{\hat{\boldsymbol{x}}} - u \, \Delta w_{\hat{\boldsymbol{x}}} \, d\boldsymbol{x} = 0F
$$

where the last step is due to  $(14.1.10)$ .

(14.1k) As in [\[NPDE,](#page-41-0) Section 5.6.2], we choose a cut-off function  $\psi \in C^0(D \setminus S) \cap H^1(D \setminus \overline{S})$ satisfying

<span id="page-8-0"></span>
$$
\psi|_{\partial D} = 1
$$
,  $\psi_{\partial S} = 0$ , grad  $\psi$  bounded. (14.1.14)

Show that for  $u, w \in H^1(D \setminus \overline{S})$  with  $(-\Delta - k_d^2)w = 0$  in  $D \setminus \overline{S}$ , we have

$$
\int_{\partial D} u(\mathbf{y}) (\mathbf{grad} \, w)(\mathbf{y}) \cdot \mathbf{n}(\mathbf{y}) \, dS(\mathbf{y})
$$
\n
$$
= \int_{D \setminus \overline{S}} u(\mathbf{y}) \psi(\mathbf{y}) k_d^2 w(\mathbf{y}) + \mathbf{grad}(u\psi)(\mathbf{y}) \cdot \mathbf{grad} \, w(\mathbf{y}) \, d\mathbf{y} \quad (14.1.15)
$$

HINT: Use Green's formula [\[NPDE,](#page-41-0) Thm. 2.5.9].

Solution: We have:

$$
\int_{\partial D} u(\boldsymbol{y}) (\mathbf{grad} \, w)(\boldsymbol{y}) \cdot \boldsymbol{n}(\boldsymbol{y}) \, dS(\boldsymbol{y}) \n= \int_{\partial D} \psi(\boldsymbol{y}) u(\boldsymbol{y}) (\mathbf{grad} \, w)(\boldsymbol{y}) \cdot \boldsymbol{n}(\boldsymbol{y}) \, dS(\boldsymbol{y}) + \int_{\partial S} \psi(\boldsymbol{y}) u(\boldsymbol{y}) (\mathbf{grad} \, w)(\boldsymbol{y}) \cdot \boldsymbol{n}(\boldsymbol{y}) \, dS(\boldsymbol{y}) \n= - \int_{D \setminus \overline{S}} \Delta w (\psi u)(\boldsymbol{y}) \, d\boldsymbol{y} + \int_{d \setminus \overline{S}} \mathbf{grad}(\psi u)(\boldsymbol{y}) \cdot \mathbf{grad} \, w(\boldsymbol{y}) \, d\boldsymbol{y} \n= \int_{D \setminus \overline{S}} u(\boldsymbol{y}) \psi(\boldsymbol{y}) k_d^2 w(\boldsymbol{y}) + \mathbf{grad}(u\psi)(\boldsymbol{y}) \cdot \mathbf{grad} \, w(\boldsymbol{y}) \, d\boldsymbol{y} .
$$

(14.1l) Show that for the far field mapping  $F(u)$  from [\(14.1.6\)](#page-1-4) holds

$$
F(u)(\hat{\boldsymbol{x}}) = \frac{e^{i\pi/4}}{\sqrt{8\pi k_d}} \int\limits_{D\setminus\overline{S}} \operatorname{grad}\psi(\boldsymbol{y}) (u(\boldsymbol{y}) (\operatorname{grad} w_{\hat{\boldsymbol{x}}})(\boldsymbol{y}) - (\operatorname{grad} u)(\boldsymbol{y}) w_{\hat{\boldsymbol{x}}}(\boldsymbol{y})) \,\mathrm{d}\boldsymbol{y} , \tag{14.1.16}
$$

for any  $\hat{x} \in \mathbb{S}^1$ , provided that u solves [\(14.1.2\)](#page-0-2).

HINT: First switch to the integration path  $\partial D$ , using the result of sub-problem [\(14.1j\).](#page-7-2) Then apply  $(14.1.15)$  taking into account  $(14.1.10)$ .

**Solution:** Because of [\(14.1j\),](#page-7-2) we can consider  $\partial D$  as integration path. Then, since [\(14.1.10\)](#page-7-0) holds, we can apply  $(14.1.15)$  to both integrals in  $(14.1.6)$ . The result follows applying the chain rule to  $\text{grad}(u\psi)$ .

(14.1m) The result of the previous sub-problem suggests that we consider the modified far field mapping

<span id="page-9-0"></span>
$$
F^*(u)(\hat{\boldsymbol{x}}) = \frac{e^{i\pi/4}}{\sqrt{8\pi k_d}} \int\limits_{D\setminus\overline{S}} \operatorname{grad}\psi(\boldsymbol{y}) \cdot (u(\boldsymbol{y}) (\operatorname{grad} w_{\hat{\boldsymbol{x}}})(\boldsymbol{y}) - (\operatorname{grad} u)(\boldsymbol{y}) w_{\hat{\boldsymbol{x}}}(\boldsymbol{y})) \,\mathrm{d}\boldsymbol{y}.
$$
\n(14.1.17)

Why is  $u \mapsto F^*(u)(\hat{x})$  for fixed  $\hat{x} \in \mathbb{S}^1$  a *continuous* linear functional on the energy space  $H^1(D \setminus \overline{S})$ ?

**Solution:** Setting  $C = \frac{e^{i\pi/4}}{\sqrt{8\pi k}}$  $\frac{e^{i\pi/4}}{\sqrt{8\pi k_d}}$ , we have:

$$
|F^*(u)(\hat{x})|^2 \leq C^2 \left(\sup_{\mathbf{y}} \|\mathbf{grad} \,\psi(\mathbf{y})\| \int_{D \setminus \bar{S}} |u(\mathbf{y})| \|\mathbf{grad} \,w_{\hat{\mathbf{x}}}(\mathbf{y})\| + \|\mathbf{grad} \,u(\mathbf{y})\| |w_{\hat{\mathbf{x}}}(\mathbf{y})| \,d\mathbf{y}\right)^2
$$
  

$$
\leq C_1 \left( \|u\|_{L^2(D \setminus \bar{S})}^2 |w_{\hat{\mathbf{x}}}|_{H^1(D \setminus \bar{S})}^2 + \|w_{\hat{\mathbf{x}}}\|_{L^2(D \setminus \bar{S})}^2 |u|_{H^1(D \setminus \bar{S})}^2 \right)
$$
  

$$
\leq C_2 (\|u\|_{L^2(D \setminus \bar{S})}^2 + |u|_{H^1(D \setminus \bar{S})}^2) = C_2 \|u\|_{H^1(D \setminus \bar{S})}^2
$$

For the second inequality we used the boundedness of grad  $\psi$  (from [\(14.1.20\)](#page-14-1)), Cauchy-Schwarz inequality and the fact that, for  $a, b \ge 0$ ,  $(a+b)^2 \le 2(a^2+b^2)$ ; thus, we set  $C_1 = 2C^2 \left(\sup_y ||\mathbf{grad} \psi(y)||\right)^2$ . For the last inequality, the fact that  $w_{\hat{x}} \in H^1(d \setminus \overline{S})$  has been exploited.

(14.1n) In the previous sub-problem we have seen that  $F^*$  is bounded on  $H^1(D \setminus \overline{S})$ . Well, we can even do better, when choosing special cut-off functions, which satisfy, in addition to  $(14.1.20),$  $(14.1.20),$ 

<span id="page-10-1"></span><span id="page-10-0"></span>
$$
\psi \equiv 1 \quad \text{close to } \partial D \;, \quad \psi \equiv 0 \quad \text{close to } \partial S \;, \quad \psi \in \mathcal{C}^2(\overline{D}) \;.
$$
 (14.1.18)

Show that for this choice

$$
F^*(u)(\hat{\boldsymbol{x}}) = \frac{e^{i\pi/4}}{\sqrt{8\pi k_d}} \int_{D\setminus\overline{S}} u(\boldsymbol{y}) (\mathbf{grad}\,\psi(\boldsymbol{y}) \cdot (\mathbf{grad}\,w_{\hat{\boldsymbol{x}}})(\boldsymbol{y}) + \operatorname{div}(w_{\hat{\boldsymbol{x}}}\,\mathbf{grad}\,\psi)(\boldsymbol{y}))\,\mathrm{d}\boldsymbol{y}.
$$
\n(14.1.19)

Explain, why  $u \mapsto F^*(u)(\hat{x})$  is even bounded on  $L^2(\Omega)$ , if [\(14.1.18\)](#page-10-0) is satisfied.

HINT: Hardly surprising, an application of Green's formula from [\[NPDE,](#page-41-0) Thm. 2.5.9] does the trick.

Solution: Applying Green's formula [\[NPDE,](#page-41-0) Thm. 2.5.9] to the second term in [\(14.1.17\)](#page-9-0) we get:

$$
\int\limits_{D\setminus \bar{S}} \mathbf{grad}\, \psi(\boldsymbol{y})\cdot \mathbf{grad}\, u(\boldsymbol{y})\, w_{\hat{\boldsymbol{x}}} \, \mathrm{d}\boldsymbol{y} = \int\limits_{D\setminus \bar{S}} (w_{\hat{\boldsymbol{x}}} \mathbf{grad}\, \psi(\boldsymbol{y}))\cdot \mathbf{grad}\, u(\boldsymbol{y}) \, \mathrm{d}\boldsymbol{y} \n= \int\limits_{D\setminus \bar{S}} \mathrm{div}(w_{\hat{\boldsymbol{x}}} \mathbf{grad}\, \psi(\boldsymbol{y}))\, u(\boldsymbol{y}) \, \mathrm{d}\boldsymbol{y} + \int\limits_{\partial(D\setminus \bar{S})} w_{\hat{\boldsymbol{x}}} \mathbf{grad}\, \psi(\boldsymbol{y})\cdot \boldsymbol{n}\, u \, \mathrm{d}\boldsymbol{y} \n= \int\limits_{D\setminus \bar{S}} \mathrm{div}(w_{\hat{\boldsymbol{x}}} \mathbf{grad}\, \psi(\boldsymbol{y}))\, u(\boldsymbol{y}) \, \mathrm{d}\boldsymbol{y}
$$

where the boundary integral vanishes because of  $(14.1.18)$ . Inserting this expression in  $(14.1.17)$ , we get [\(14.1.19\)](#page-10-1). The new formula is bounded on  $L^2(\Omega)$ , because, denoting again  $C = \frac{e^{i\pi/4}}{\sqrt{8\pi k}}$  $\sqrt{8\pi k_d}$ and proceding as in the previous subproblem:

$$
|F^*(u)(\hat{x})|^2 \leq 2C^2 \bigg( \left( \sup_{\mathbf{y}} \|\mathbf{grad} \,\psi(\mathbf{y})\| \right))^2 \|u\|_{L^2(D\setminus \bar{S})}^2 |w_{\hat{\mathbf{x}}}|_{H^1(D\setminus \bar{S})}^2 + \|u\|_{L^2(D\setminus \bar{S})}^2 \int_{D\setminus \bar{S}} (\text{div}(w_{\hat{\mathbf{x}}} \,\mathbf{grad}\,\psi(\mathbf{y})))^2 \, \mathrm{d}\mathbf{y} \bigg) = \|u\|_{L^2(D\setminus \bar{S})}^2 2C^2 \bigg( \left( \sup_{\mathbf{y}} \|\mathbf{grad}\,\psi(\mathbf{y})\| \right)^2 |w_{\hat{\mathbf{x}}}|_{H^1(D\setminus \bar{S})}^2 + \int_{D\setminus \bar{S}} (\text{div}(w_{\hat{\mathbf{x}}} \,\mathbf{grad}\,\psi(\mathbf{y})))^2 \, \mathrm{d}\mathbf{y} \bigg)
$$

For the integral  $\int_{-}^{} (\text{div}(w_{\hat{x}} \text{ grad } \psi(y)))^2 dy$ , we have  $\text{div}(w_{\hat{x}} \text{ grad } \psi(y)) = \text{grad } w_{\hat{x}}(y)$ .  $D\backslash \bar{S}$ grad  $\psi(y) + w_{\hat{x}} \Delta \psi(y)$ ; since  $\psi \in C^2(\overline{D})$ , both addends are continuous on  $\overline{D}$  and thus they also belong to  $L^2(D \setminus \overline{S})$  and thus the integral is bounded. In the end, we have that  $u \mapsto F^*(u)(\hat{\boldsymbol{x}})$  is bounded on  $L^2(\Omega)$ .

<span id="page-11-1"></span>(14.1o) For fixed  $\hat{\boldsymbol{x}} \in \mathbb{S}^1$  we consider the output error  $|F^*(u)(\hat{\boldsymbol{x}}) - F^*(u_N)(\hat{\boldsymbol{x}})|$ , where  $u_N \in \mathbb{S}^1$  $S_1^0(\mathcal{M})$  is the finite element solution introduced in Part II of the problem. Moreover, we assume  $(14.1.18).$  $(14.1.18).$ 

Establish what will be the asymptotic dependence of this output error on the meshwidth  $h_M$ , if  $\psi \in \mathcal{C}^2(\overline{D}\setminus S)$  and

- both  $D$  and  $S$  are discs,
- and we deal with a family of triangular meshes whose shape regularity measures  $(\rightarrow$ [\[NPDE,](#page-41-0) Def. 5.3.36]) are uniformly small.

HINT: You may take for granted that polygonal boundary approximation does not affect the asymptotic convergence for lowest order Lagrangian finite elements, *cf.* [\[NPDE,](#page-41-0) Section 5.5.2]. Then rely on [\[NPDE,](#page-41-0) Thm. 5.6.7], state the dual problem in strong form based on  $(14.1.19)$  and use elliptic regularity theory from [\[NPDE,](#page-41-0) Thm. 5.4.2].

Solution: The dual problem in strong form is:

$$
g_F \in H^1(D \setminus \bar{S}) : \int_{D \setminus \bar{S}} \mathbf{grad} \, v \, \mathbf{grad} \, g_F \, dx - \int_D k(\boldsymbol{x})^2 v g_F \, dx + \int_{\partial D} ik(\boldsymbol{x}) v g_F \, dS = F^*(v)(\hat{\boldsymbol{x}}) \quad \forall v \in H^1(D \setminus \bar{S})
$$

with  $F^*(v)(\hat{x})$  as defined in [\(14.1.19\)](#page-10-1).

Because of [\[NPDE,](#page-41-0) Thm. 5.4.2],  $g_F \in H^2(D \setminus \overline{S})$  and thus, using [NPDE, Thm. 5.6.7], we expect and order of convergence 2 in the meshwidth.

(14.1p) Implement the function

```
t emplate \langle \text{class} GradPsiFunc\ranglecomplex_t Farfield (DofHandler const& dofh, GridView const& gv,
   Vector const& u, Coordinate const& p, calc_t const& k,
   GradPsiFunc const& GradPsi)
```
to compute the far field in the point  $p$  of the unit sphere. We will use the stable formula  $(14.1.17)$ for the far field.

The input argument k denotes the wavenumber for  $w_{\hat{x}}$  and u is the vector containing the solution u to Helmholtz equation.

<span id="page-11-0"></span>Solution: See [Listing 14.3.](#page-11-0)

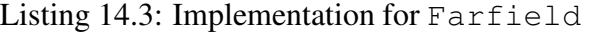

```
#ifndef FARFIELD_HPP_
2 \mid # define FARFIELD HPP
3
4 #include <cassert>
\frac{1}{5} #include <cstdlib>
6 \;#include <iostream>
 #include <cmath>
```

```
\#include <vector>
9 // Dune includes
  \#include \langle dune / grid / alugrid .hh
_{11} #include <dune/grid/alugrid/2d/alugrid.hh>
_{12} #include <dune/grid/common/gridfactory.hh>
13 // LFEM includes
_{14} \#include "Local Function Farfield.hpp"
15 \#include "LoadFunc.hpp"
16
17 namespace NPDE15{
_{18} const int world_dim = 2;
19
_{20} using calc t = double;
_{21} using complex t = std:: complex < calc t >;
22_{23} using Vector = Eigen :: VectorXcd;
_{24} using GridType = Dune:: ALUSimplexGrid <2, 2>;
_{25} using GridView = GridType:: LeafGridView;
_{26} using Coordinate = Dune:: Field Vector < calc t, world dim >;
_{27} using DofHandler = NPDE15:: LDofHandler<GridView >;
28
_{29} template \langle class GradPsiFunc>30 complex t Farfield (DofHandler const& dofh, GridView const&
      gv, Vector const& u,
\begin{array}{c|c}\n\text{31} & \text{Corr} \\
\text{52.5} & \text{Corr} \\
\text{53.6} & \text{C.7} \\
\text{54.7} & \text{C.8} \\
\text{65.7} & \text{C.8} \\
\text{77.8} & \text{C.8} \\
\text{88.8} & \text{C.8} \\
\text{99.9} & \text{C.8} \\
\text{100.9} & \text{C.8} \\
\text{11.9} & \text{C.8} \\
\text{12.1} & \text{C.8} \\
\text{13.1} & \text{C.8} \\
\text{14.1} &GradPsiFunc const& GradPsi) {
32
33 // type for a complex coordinate (2-dim complex vector)
34 using CCoordinate =
         Dune:: Field Vector \ltstd:: complex\ltcalc_t >, world_dim >;
35
36 // quadrature rule:
\overline{\mathcal{Z}} Dune:: P1LocalFiniteElement<calc_t, calc_t, world_dim> localFE;
38 typed ef typename Dune:: QuadratureRules<calc_t, world_dim>
         QuadRules ;
39 const Dune:: QuadratureRule < calc_t, world_dim > & QuadRule =
         QuadRules :: rule (local FE-type () , 10);40
_{41} complex t J = 0.;
_{42} complex t i = \{0,1\};_{43} complex t factor = exp(i * MPI/4.)/sqrt(8.* MPI* k);
44 auto wave = [&i, &k] (Coordinate const& x, Coordinate
         const& p){ return exp(-i*k*(p[0]*x[0]+p[1]*x[1])); };
\frac{45}{45} for (auto eit = qv template begin < 0 > (); eit != qv template
         end < 0 > (); ++ e i t ) {
46 auto const& egeom=eit ->geometry();
47 assert (localFE.type ()==eit ->type ());
```

```
48 for (auto qr : QuadRule) {
49 auto const local pos = qr. position ();
50 // determinant of transformation from reference element
\sigma_{\text{sub}} double jac_det = egeom.integrationElement(local_pos);
52 // jacobian inverse transposed for transformation rule
\mathbf{s} auto &jacInvTransp=
             egeom.jacobianInverseTransposed(local_pos);
54
\mathsf{std} :: vector<Dune :: FieldMatrix <calc_t , 1 , world_dim >>
             ref gradients;
56 // gradients on reference element evaluated at the quad
             points
\sigma | localFE . localBasis () . evaluateJacobian ( local_pos ,
             ref_{gradients};
58
\mathbf{S}_{\mathbf{S}} std :: vector<Coordinate> gradients ( ref_gradients . size ( ) ) ;
60 // transform reference gradients to real element gradients:
\sigma for (unsigned j=0; j<gradients size (); ++j)
\alpha jacInvTransp.mv(ref_gradients[j][0], gradients[j]);
63
\begin{bmatrix} 64 \end{bmatrix} CCoordinate grad_u; grad_u[0]=grad_u[1]=0.;
65 CCoordinate temp;
66 for (unsigned j=0; j<gradients size (); ++j}
\sigma | unsigned globalidx=dofh(*eit, j);
\sim \mathsf{f} temp = gradients \lceil \mathsf{i} \rceil;
\omega temp *= u[globalidx];
\pi grad u += temp;
\begin{array}{ccc} \n71 & & \rightarrow & \n\end{array}72 complex t uval = 0.;
73 complex t temp2 = 0.;
\mathbb{Z}_4 std ::vector<Dune ::FieldVector<calc_t ,1> >
             shapefct_values ;
\sigma_{\rm 75} localFE . localBasis ( ) . evaluateFunction ( local_pos ,
             shapefct_values);
\pi for (unsigned j = 0; j <shapefct_values .size (); ++j}
\pi | unsigned globalidx=dofh(*eit, j);
\pi temp2 = shapefct_values [j];
79 temp2 *= u[globalidx];
\begin{array}{c|c}\n\text{so} & \text{uval} & \text{+} = \text{temp2}\n\end{array}81 }
82\overline{\mathbb{S}} Coordinate global_pos = egeom.global(local_pos);
<sub>84</sub> | CCoordinate gradPsi_val = GradPsi(global_pos, ∗eit);
85
86 CCoordinate grad wave = p;
\begin{array}{c} \text{S7} \\ \text{S8} \end{array} complex_t wave = wave_(global_pos,p);
\begin{array}{c} \text{88} \\ \text{88} \end{array} grad_wave \ast = (-i *k * wave);
```

```
89
90 // update flux
91 J+=
            factor * qr . weight () * jac_det * (grad_wave * gradPsi_val * uval–grad_u * gr
92 }
93
94 }
95 return J;
96
97 }
98 }
99
100 # endif
```
As cut-off function we use

<span id="page-14-1"></span>
$$
\psi(\mathbf{y}) = \frac{\|\mathbf{y}\|^2 - R_{\text{in}}^2}{R_{\text{out}}^2 - R_{\text{in}}^2},\tag{14.1.20}
$$

where  $R_{\text{out}}$  is the radius of  $\partial D$  and  $R_{\text{in}}$  the radius of  $\partial S$ .

<span id="page-14-2"></span>The gradient of  $\psi = \psi(y)$  is implemented in the class GradPsiFunc, provided in the file GradPsiFunc.hpp of the handout.

 $(14.1q)$  Modify the file main.cc implemented in task  $(14.1g)$  in order including the far field computation at the current angle (the angles can be initialized at the beginning of the file).

Produce a plot of the absolute value of the far field.

Solution: See [Listing 14.4,](#page-14-0) lines 114-121 (the angle can be substituted by an array of angles), and Figure [14.2.](#page-15-0)

<span id="page-14-3"></span>(14.1r) Finally, we want to study the convergence of the far field mapping. Fixing a point  $\hat{x} \in \mathbb{S}^1$ , we want to estimate the asymptotic behavior of  $|F^*(u)(\hat{x}) - F^*(u_N)(\hat{x})|$ , as stated in [subproblem \(14.1o\).](#page-11-1) Of course, as  $F^*(u)(\hat{x})$  we consider [\(14.1.17\)](#page-9-0), as in the previous subproblem. We have at our disposal the meshes, Helmholtz mesh1, ..., Helmhotz mesh5, ordered from the coarser to the finest one, and obtained by successive refinements. Since we don't have an analytical solution for the far field, we consider the discrete solution on the finest grid as reference solution.

Adapt the file main.cc including the convergence study. Test the routine with some points in the unit circle  $\mathbb{S}^1$ ; which order of convergence do you observe?

<span id="page-14-0"></span>Solution:

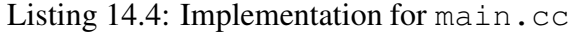

```
#include < stdexcept >
_2 #include <cassert>
\frac{1}{3} #include <cstdlib>
  #include \langle include \langle iostream\rangle\frac{1}{5} #include <cmath>
  #include <Eigen/Sparse>
```
<span id="page-15-0"></span>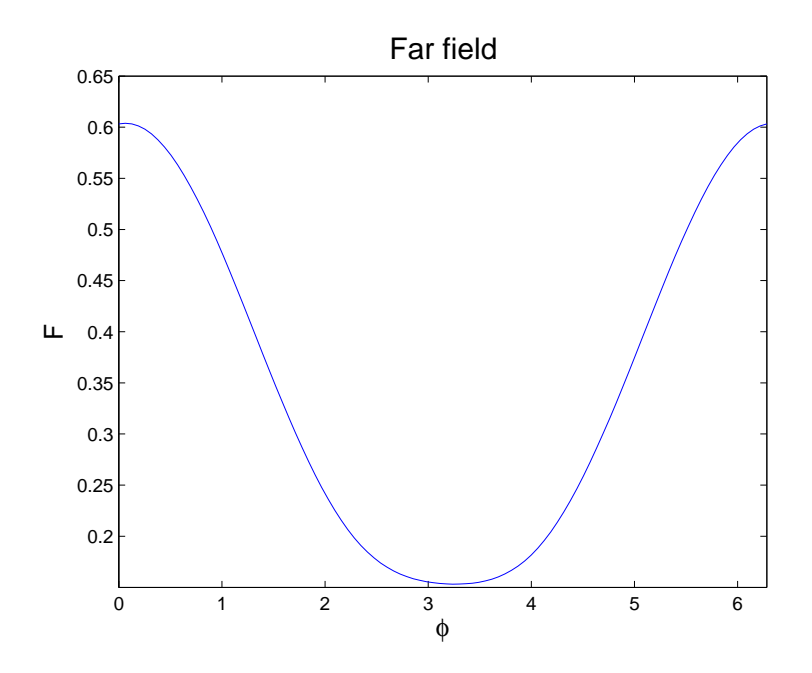

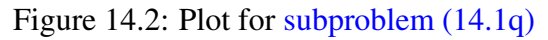

```
7 \frac{1}{2} #include <Eigen/Dense>
\frac{1}{8} #include <Eigen/Cholesky>
   #include <_{10} #include <fstream>
11 // Dune includes
_{12} #include "../config.h"
_{13} #include <dune/common/exceptions.hh>
_{14} #include <dune/grid/alugrid.hh>
15 #include <dune/grid/alugrid/2d/alugrid.hh>
_{16} #include <dune/grid/common/gridfactory.hh>
17 \# include <dune/grid/io/file/vtk/subsamplingvtkwriter.hh>
_{18} #include <dune/grid/io/file/gmshreader.hh>
19 // NPDE15 includes
_{20} #include "npde15/Pardiso.hpp"
_{21} \# include "npde15/global/Vector Assembler.hpp"
22 // LFEM includes
_{23} \# include "Matrix Assembler.hpp"
24 \#include \degree \degree../LFEM_Laplace_Neumann/AnalyticalLocalLaplace.hpp"
25 \#include \ldots / LFEM_Laplace_Dirichlet / LD of Handler . hpp"
_{26} \#include \cdot "LBoundaryDofs.hpp"
27 # i n cl u d e " L o c a l M a s s F a r f i e l d . hpp "
28 \#include \frac{1}{28} \frac{1}{2} \frac{1}{2} \frac{1}{2} \frac{1}{2} \frac{1}{2} \frac{1}{2} \frac{1}{2} \frac{1}{2} \frac{1}{2} \frac{1}{2} \frac{1}{2} \frac{1}{2} \frac{1}{2} \frac{1}{2} \frac{1}{2} \frac{1}{2} \frac{1}{2} \frac{1}{2} \frac{1}{2} \frac{1}{2}_{29} #include "KappaFunc.hpp"
30 \#include "LoadFunc.hpp"
31 \#include "GradPsiFunc.hpp"
32 \#include "Farfield.hpp"
33
```

```
34 const int world_dim = 2;
35
  using calc t = double;
37 \text{ using complex} t = \text{std}: complex<calc_t >;
38
\frac{39}{29} using Matrix = Eigen :: SparseMatrix <std :: complex <calc_t >,
      Eigen :: RowMajor >;
_{40} using Vector = Eigen :: VectorXcd;
_{41} using IndexVector = std: vector <br/>bool>;
_{42} using GridType = Dune:: ALUSimplexGrid <2, 2>;
43 using GridView = GridType:: LeafGridView;
_{44} using Coordinate = Dune:: FieldVector <calc_t, world_dim >;
45 using DofHandler = NPDE15:: LDofHandler<GridView >;
46
47 int main (int argc, char *argv[]) {
48 try {
49
_{50} calc_t freq = 10.e7;
\begin{array}{c|c}\n\text{51} & \text{calc}\_1 & \text{order} \\
\text{52} & \text{calc}\_1 & \text{cO} & = 3.\text{e8}\n\end{array}52 calc_t c0
\sigma_{53} calc_t lambda = c0/freq;
54 calc_t k = omega/c0;
55 calc_t ks_sq = 2.*k*k, kd_sq = 1.*k*k;
56 int n levels = 5;
\sigma double FFvalues [5], error [4], Ndofs [5];
58 Coordinate p;
_{59} double Angle = 3.*MPl/2.;
\begin{bmatrix} 60 \\ 0 \end{bmatrix} p [0] = \cos(A) (Angle );
_{61} p[1] = sin (Angle);
62
\frac{63}{100} for (int level=1; level \le=nlevels; ++level) {
64 // load the grid from file
\sigma_{\rm 65} std :: string FileName = "Helmholtz_mesh" +
           std::to\_string(level) + ".msh";66
67 // Declare and create mesh using the Gmsh file
68 std:: vector<int> ElemFlag; // will hold Element flags
69 Std:: vector<int> BndFlag; // will hold Boundary flags
\overline{a} Dune: GridFactory<GridType>gridFactory;
\sigma_{\rm 71} Dune ::GmshReader<GridType >::read(gridFactory,
           FileName.c_str(), BndFlag, ElemFlag, false, true);
\overline{z} std :: unique_ptr<GridType>
           workingGrid(gridFactory.createGrid());
<sup>73</sup> workingGrid–>loadBalance ();
74 // Get the Gridview
\sigma_{75} GridView gv = workingGrid->leafGridView();
76
```

```
77 // Initialize dof-handler
78 DofHandler dofh(gv);
79
\begin{array}{c|c} \text{so} & \text{unsigned} \text{N} = \text{dofh.size} \end{array}81 st d : : cout << " S o l v i n g f o r N = " << N << " unknowns . \ n " ;
\mathbb{R}^2 Ndofs [ level -1] = N;
83
\mathbf{S}_{4} LoadFunc<GridView> f(gv,ElemFlag,ks_sq,kd_sq);
85
86 // assemble rhs
\mathbb{R} Vector Phi(N); Phi.setZero();
88 NPDE15 :: VectorAssembler<DofHandler>vecAssembler (dofh);
89 vecAssembler (Phi, NPDE15:: Local Function Farfield (f));
90
91 // assemble the system matrix
\mathcal{P}_2 std :: vector < Eigen :: Triplet < std :: complex < calc_t >>>
           triplets;
93 NPDE15 :: MatrixAssembler<DofHandler> matAssembler (dofh);
Q\Delta<sup>95</sup> KappaFunc<GridView> kappa (gv, kd_sq, ks_sq, ElemFlag);
<sub>96</sub> | matAssembler ( triplets, NPDE15 :: LocalMassFarfield (kappa ) ) ;
\mathcal{P}_{\mathcal{P}} matAssembler ( triplets, NPDE15:: AnalyticalLocalLaplace () );
98 /* Add boundary contribution */
99 NPDE15 ::LBoundaryDofs<DofHandler> get_bnd_dofs (dofh);
100 | lndexVector robin_dofs;
_{101} get_bnd_dofs(robin_dofs);
102 | KappaBdFunc kappabd (kd_sq);
103 | matAssembler ( triplets ,NPDE15 :: LocalMassFarfield (kappabd) , r\mathsf{qbin\_dots} ;
104
_{105} Matrix A(N, N);
_{106} | A.set From Triplets (triplets . begin (), triplets . end () );
107 A. makeCompressed ();
108
109 // solution vector u
_{110} Vector u(N); u.setZero();
111 // solve the system
112 u = Phi /A; // short-hand, see Pardiso.hpp for more information
113
114 // with this data, the mesh needs to span an annulus:
_{115} calc_t R_in = 3./5.;
_{116} calc_t R_out = 3.;
117
118 GradPsiFunc<GridView> gradPsi(gv,ElemFlag,R_in,R_out);
119
120 // farfield calculation:
_{121} FFvalues [ level -1]=abs ( Farfield (dofh, gv, u, p, k, gradPsi));
122
```

```
123 // plot absolute value of the solution:
\mathbf{i} if ( level == n levels ) {
\log std ::vector<double> solution (N), rhs (N);
_{126} for (unsigned i=0; i<N; ++ i)
\begin{array}{c} 127 \\ 127 \end{array} solution [i]=abs(u[i]);
128
\begin{array}{c|c} \text{129} & \text{std}:\text{cout}<< \text{"}\ \text{\textbackslash n}\ \text{\textbackslash n}\ \text{Writing} & \text{solution to vtk file} \dots \end{array} ;130 | Dune:: VTKWriter<GridView>vtkwriter(qv);
\vert std ::stringstream name;
\sum_{132} name << "solution";
\frac{133}{133} vtkwriter.addVertexData(solution, "u(x)");
_{134} v t k w riter . w rite (name. str (). c_str ());
\begin{array}{c} \text{135} \\ \text{135} \end{array} std:: cout << "Done.\n";
136 }
137 }
138
_{139} for (unsigned level=1; level < nlevels; + level)
140 error [ level -1] =
                   std ::abs ( FFvalues [ level -1]– FFvalues [ nlevels -1]) ;
141
\begin{array}{|c|c|c|c|c|}\hline \text{142} & \text{143} & \text{145} & \text{146} & \text{147} & \text{148} & \text{148} & \text{148} & \text{148} & \text{148} & \text{148} & \text{148} & \text{148} & \text{148} & \text{148} & \text{148} & \text{148} & \text{148} & \text{148} & \text{148} & \text{148} & \text{148} & \text{148} & \text{148} & \text{148} & \std::ios::binary );
143 st d : : of st ream o ut e r r ( " F F e r r o r . d a t " , st d : : i o s : : out |
                 std ::ios :: binary );
_{144} | for (unsigned level=1; level <nlevels; ++ level) {
_{145} outnd << Ndofs[level-1]<<std ::endl;
\left.\begin{matrix} \begin{array}{c} 146 \end{array} \end{matrix}\right| \quad \left.\begin{array}{c} \begin{array}{c} \text{outer} \end{array} \leq\ \text{error}\ [\text{level $-1$}] \leq\ \text{std} \text{::endl}; \end{array}\right\}147 }
_{148} outnd . close ( );
_{149} outerr.close();
150
151 }
152
153 // catch exceptions
_{154} catch (Dune: Exception &e) {
155 st d : : c e r r << " Dune r e p o r t e d e r r o r : " << e << st d : : endl ;
156 }
157 catch (...)
\begin{array}{c} \text{158} \\ \text{158} \end{array} std::cerr << "Unknown exception thrown!" << \text{std}::endl;
159 }
_{160} return 0;
161 }
```
The order of convergence with respect to the number of degrees of freedom that we observe are:

- 1.0591 for the point  $(1, 0)$ , see [Figure 14.3](#page-19-0) for the convergence plot;
- 1.0759 for the point  $(0, 1)$ ;

<span id="page-19-0"></span>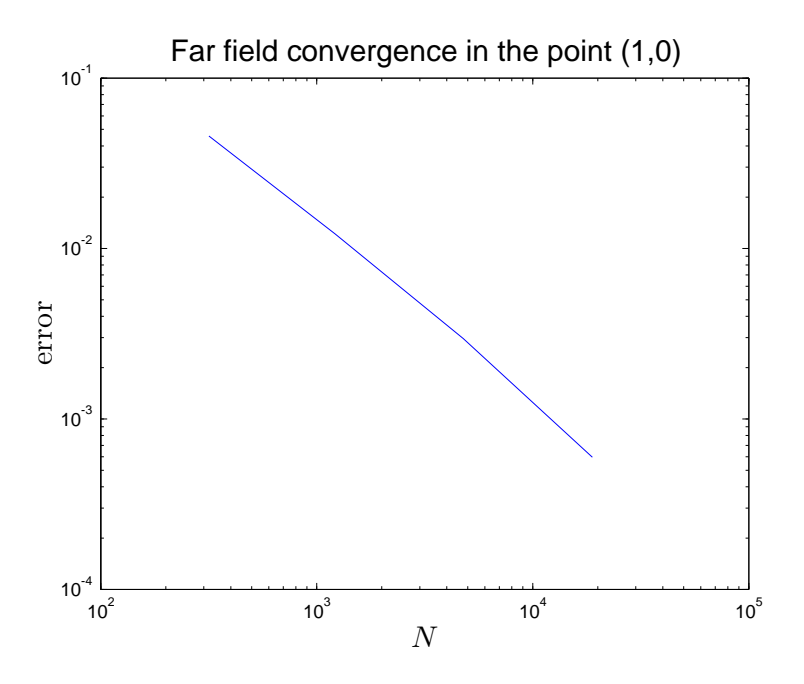

Figure 14.3: Plot for [subproblem \(14.1r\)](#page-14-3)

- 1.0531 for the point  $(-1, 0)$ ;
- 1.0727 for the point  $(0, -1)$ ;

On the basis of these observations, we can say that the order of convergence is around 1.06 with respect to the number of degrees of freedom, i.e. around nearly 2.1 with respect to the meshwidth, as we expected from the estimate in [\(14.1o\).](#page-11-1)

## <span id="page-19-2"></span>Problem 14.2 Electrostatic Force (Part I)

A straight cylindrical wire is enclosed in a straight cylindrical conducting pipe as depicted in [14.4.](#page-20-0) There is a voltage drop between both. If the axial extension of both wire and pipe is very long, translational symmetry along the axis can be assumed, which allows two-dimensional modelling. As explained in [\[NPDE,](#page-41-0) Section 2.2.2], the electrostatic potential u in the homogeneous space  $\Omega$ between the surface  $\Gamma_1$  of the wire and the inner wall  $\Gamma_0$  of the pipe, is given as the solution of the 2nd-order elliptic boundary value problem

<span id="page-19-1"></span>
$$
-\Delta u = 0 \qquad \text{in } \Omega,\tag{14.2.1}
$$

with Dirichlet boundary conditions

<span id="page-19-3"></span>
$$
u = 0
$$
 on  $\Gamma_0$ ,  $u = 1$  on  $\Gamma_1$ . (14.2.2)

Of course, a suitable scaling is assumed that yielded the non-dimensional equation [\(14.2.1\)](#page-19-1). In this problem the use of a finite element method to compute the total attracting *force* between wire and pipe approximately is explored.

Caution: In contrast to the cases discussed in class, the output functionals studied in this problem are *non-linear*!

<span id="page-20-0"></span>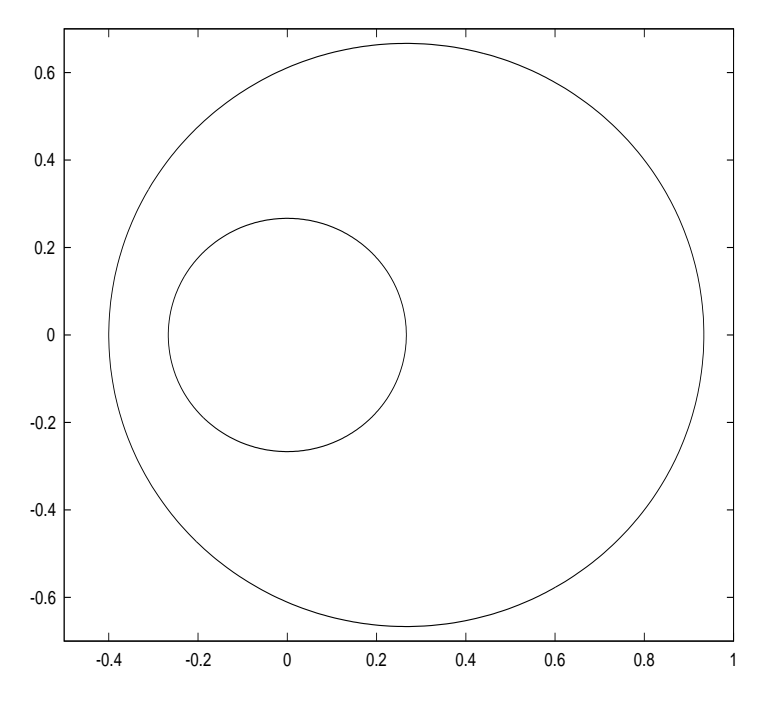

Figure 14.4: The domain used in [Problem 14.2](#page-19-2)

In the above model the electrostatic force on the wire can be computed from the potential  $u$ according to

<span id="page-20-1"></span>
$$
\boldsymbol{F}(u) = \frac{1}{2} \int_{\Gamma_1} (\text{grad } u(\boldsymbol{x}) \cdot \boldsymbol{n}(\boldsymbol{x})) \, \text{grad } u(\boldsymbol{x}) \, \text{d}S \tag{14.2.3}
$$

To understand this formula recall  $E = -\text{grad } u$ , see [\[NPDE,](#page-41-0) Eq. (2.2.11)], and that  $E \cdot n$  gives the surface charge density on a conductor. Thus the integrand in  $(14.2.3)$  can be read as the force density effected by the electric field "pulling at the surface charges".

In order to obtain an analytical solution for  $u$  the following special geometric situation will be considered. The pipe wall  $\Gamma_0$  is a circle centered in (4/15, 0) with radius 2/3, and the wire boundary  $\Gamma_1$  is a circle centered in the origin, with radius 4/15.

<span id="page-20-2"></span>(14.2a) Show that the solution to  $(14.2.1)-(14.2.2)$  $(14.2.1)-(14.2.2)$  is

<span id="page-20-3"></span>
$$
u(\boldsymbol{x}) = \frac{1}{\log 2} (\log \|\boldsymbol{x} - \boldsymbol{a}\| - \log \|\boldsymbol{x} - \boldsymbol{b}\|) - 1
$$
 (14.2.4)

where  $\mathbf{a} = (-16/15, 0)$  and  $\mathbf{b} = (-1/15, 0)$  are the positions of the point charges.

HINT: You may use a MATLAB or  $C++$  code to verify that the boundary conditions are satisfied. Alternatively, you may appeal to the [Apollonius circle theorem](http://en.wikipedia.org/wiki/Circles_of_Apollonius) that you may have heard about in secondary school.

**Solution:** A function on the form  $\log ||x - a||$  can be written as  $\log r$  for a suitable choice of polar coordinates (with origin in  $a$ ). The radial part of the Laplacian in polar coordinates is

$$
\frac{1}{r}\frac{\partial}{\partial r}\bigg(r\frac{\partial u}{\partial r}\bigg),
$$

and since  $\frac{\partial \log r}{\partial r} = \frac{1}{r}$  $\frac{1}{r}$ , we see that this evaluates to zero.

<span id="page-21-0"></span>See [Listing 14.5](#page-21-0) for the boundary condition test.

```
Listing 14.5: Implementation for (14.2a).
```

```
1 function bdtest
\overline{2}3 points = 100;
4 angle = linspace (0, 2 \times \text{pi}, 100);
        angle = angle(1:end-1);6 \mid points = points - 1;
7
\vert s \vert inner = [cos(angle); sin (angle)] \star 4/15;
       outer = [4/15 + \cos(\text{angle}) \times 2/3; \sin(\text{angle}) \times 2/3];10
11 nrm = \theta(x) sqrt(sum(x.^2,1));
_{12} func = \theta(x) (log(nrm(x+repmat([16/15;0],1,size(x,2)))) -
           log (nrm(x+repmat([1/15; 0], 1, size (x, 2))))/log(2) - 1;13
14 norm (func(inner)-1) \star sqrt(points)
\frac{15}{15} norm (func(outer)) \star sqrt(points)
16
17 end
```
<span id="page-21-2"></span>(14.2b) Compute the force between wire and pipe for the exact solution found in [subproblem \(14.2a\)](#page-20-2)

HINT: Exact computation is tedious. Therefore, you may use "overkill" numerical quadrature (e.g. trapezoidal rule with  $10^6$  points) within a MATLAB or C++ code to obtain a good approximation for the exact value of the force functional. The gradient of  $u$  is

grad 
$$
u(\boldsymbol{x}) = \frac{1}{\log 2} \left( \frac{\boldsymbol{x} - \boldsymbol{a}}{\|\boldsymbol{x} - \boldsymbol{a}\|^2} - \frac{\boldsymbol{x} - \boldsymbol{b}}{\|\boldsymbol{x} - \boldsymbol{b}\|^2} \right).
$$

HINT: You should obtain the force value  $\mathbf{F} = (13.0776, 0)$ .

<span id="page-21-1"></span>**Solution:** See [Listing 14.6.](#page-21-1) The force acts, unsurprisingly, only in the x-direction, and has a value there of 13.0776.

```
Listing 14.6: Implementation for (14.2b).
```

```
1 function force = exactforce2
        points = 1e6;
4 angle = linspace (0, 2 \star \mathbf{pi}), points);
\mathbf{s} angle = angle(1:end-1);
6 \mid points = points - 1;
7
\vert s \vert inner = [cos(angle); sin(angle)] \star 4/15;
9
10 n \text{ cm} = \theta(x) \text{ sum}(x.^2, 1);
```

```
11 ext = \theta(x) repmat(x, 2, 1);
x^2 xa = \theta(x) (x+repmat([16/15;0], 1, size (x, 2)));
\begin{array}{c|c|c|c|c|c|c|c|c} \text{nb} & = & \text{0 (x)} & \text{(x+repmat)} & \text{(1/15; 0)}, & \text{1, size (x, 2))}; \end{array}q \text{rad} = \theta(x) (xa(x)./ext(nrm(xa(x))) -
            xb(x)./ext(nrm(xb(x))))/log(2);
15 n = \theta(x) -x. /ext(sqrt(nrm(x)));
16
17 force =
           ext(sum(grad(inner).*n(inner),1)).*grad(inner)*((2*pi*4/15)/2);
18 force = sum (force, 2) /points;
19
20 end
```
<span id="page-22-1"></span>(14.2c) Complete main.cc in order to solve  $(14.2.1)-(14.2.2)$  $(14.2.1)-(14.2.2)$  using a linear Lagrangian finite element method.

HINT: Use your already implemented classes DofHandler, MatrixAssembler, VectorAssembler, BoundaryDofs, and local assemblers, developed in the previous assignments (also available in the corresponding solution folders).

HINT: Use BoundaryDofs to find the indices of the boundary edges. Then, loop through each boundary edge and check the norm of the vertices of that edge. If the norms are not much more than  $4/15$ , the edge is part of the inner boundary.

<span id="page-22-0"></span>Solution: See [Listing 14.7](#page-22-0) for the code. This also include the code required for the rest of the problem. The relevant part for this subproblem is from line 80 to 152.

Listing 14.7: Implementation of main

```
31 const int world_dim = 2;
32 \text{ using } \text{calc} = double;
33
34 \overline{\phantom{a}} using Matrix = Eigen :: SparseMatrix calc t, Eigen :: RowMajor >;
35 using Vector = Eigen: VectorXd;
36 \text{ using } IndexVector = std::vector <i>bool</i>37 \vert using GridType = Dune:: ALUSimplexGrid <2, 2>;
38 \text{ using } GridView = GridType :: LeafGridView;
39 \text{ using } Coordinate = Dune:: Field Vector < calc t, world dim >;
_{40} using DofHandler = NPDE15:: LDofHandler<GridView >;
41
42 template \langle \text{class Function} \rangle43 double L2E rror (DofHandler dofh, Vector const& FN, Function const& Fex) {
44 GridView const& gv = dofh.gv;
_{45} | Dune:: PkLocalFiniteElement<calc_t , calc_t , world_dim ,1> localFE;
46 typedef typename Dune:: QuadratureRule<calc_t, world_dim> QuadRule_t;
47 typedef typename Dune:: QuadratureRules<calc_t, world_dim> QuadRules;
48 const QuadRule t & quadRule = QuadRules :: rule (localFE . type (), 10);
49
50 calc_t L2e = 0.;
\begin{array}{c|c|c|c|c} \text{for (auto it=gv. template begin <0)}; it != gv. template end <0)};++ it) {\{ \text{auto const&amp e=*it :} \end{array} }auto const& e=*it;
53 auto egeom = e.geometry();
\begin{array}{c} 54 \end{array} assert (localFE.type () == e.type ());
55 for (auto qr : quadRule) {
```

```
56 auto const local pos = qr. position ();
57 auto const& global_pos=egeom.global(local_pos);
58 const calc_t F_val = Fex(global_pos); // Point value of exact
                    solution
59 // determinant of transformation from reference element
\omega double jac_det = egeom.integrationElement(local_pos);
61
62 // Fetch values of all local shape functions in a point on
                    reference elemen
\begin{array}{c} \text{63} \\ \text{65} \end{array} std : : vector < Dune : : Field Vector < calc t , 1 > >
                   lsf_values (localFE. local Basis().size());
64 lo c alFE . l o c a lB a s i s ( ) . e v a l u at eF u n ct i o n ( l o c a l p o s , l s f v a l s ) ;
65 // Add up contributions of local shape functions
66 calc_t FN_val = 0.0;
\sigma | for (int i=0; i<localFE.localBasis().size(); ++i) FN_val +=
                   FN[ dofh(e, i)] * lsf_vals [i];
68
69 // Another summand in the quadrature formula
70 const calc_t err_pt = F_val − FN_val; // Point error
71 // and add weighted difference to the l2 error
\begin{array}{ccc} \hbox{72} & \hbox{L2e +} = \hbox{jac\_det * (qr.weight())} * err\_pt * err\_pt; \\ \hbox{?} & \hbox{?} \end{array}73 }
 74 }
75 return sqrt(L2e);
76
77
\begin{array}{c} \pi \text{ s} \text{ int } \text{ main} \text{ (int } \text{ arg } c \text{ , } \text{ char } * \text{arg } v \text{ [ ] ) } \{ \text{ tr } v \text{ } \{ \text{ } \} \end{array}\mathbf{tr} \mathbf{v} {
\overline{\mathcal{S}} 80 Vector L2e(3); L2e setZero();
81 Vector Ndofs (3); Ndofs . setZero ();
\begin{array}{c} \text{82} \\ \text{83} \end{array} for (int level=1; level \lt=3; ++ level){
83 // load the grid from file
\mathsf{std}: string fileName = "Annulus_" + std::to_string(level) +".msh";
85
86 // Declare and create mesh using the Gmsh file
87 | Dune :: GridFactory<GridType> gridFactory ;
\begin{array}{ccc} \text{\rm s}\text{\rm s} & \text{\rm l}\text{\rm c} & \text{\rm c} \text{\rm c} \text{\rm s} \text{\rm tr} \text{\rm c} \text{\rm c} \text{\rm s} \text{\rm r} \text{\rm c} \text{\rm c} \text{\rm s} \text{\rm r} \text{\rm c} \text{\rm c} \text{\rm s} \text{\rm r} \text{\rm c} \text{\rm c} \text{\rm s} \text{\rm r} \text{\rm c} \text{\rm c} \text{\rm s} \text{\rm r} \text{\rm c} \text{\rm c} \text{\rm s} \text{\rm r} \text{\rm c} \text{\rm c} \text{\rm s} \text{\false , true);{\small\lstinline[style=cpp]{
\begin{array}{ll} \text{{\rm s}}_9 & \text{{\rm st}}_3 & \text{{\rm st}}_1 & \text{{\rm st}}_2 & \text{{\rm st}}_4 \end{array} and \begin{array}{ll} \text{{\rm st}}_1 & \text{{\rm st}}_2 & \text{{\rm st}}_3 & \text{{\rm st}}_4 & \text{{\rm st}}_5 & \text{{\rm st}}_6 & \text{{\rm st}}_7 & \text{{\rm st}}_7 & \text{{\rm st}}_7 & \text{{\rm st}}_7 & \text{{\rm st}}_7 & \text{{\rm st}}_7 & \text{{\rm st}}_7 & \text{{\rm st}}_7 & \text{{\rm<sub>90</sub> workingGrid−>loadBalance();
91
92 // Get the Gridview
93 GridView gv = workingGrid->leafGridView();
94
95 // Initialize dof-handler
96 DofHandler dofh ( gv ) ;
97
98 unsigned N = dofh.size();
 99
100 // Get boundary nodes
_{101} IndexVector dirichlet dofs (N);
102 NPDE15 ::LBoundaryNodes<DofHandler> get_bnd_dofs(dofh);
_{103} get bnd dofs (dirichlet dofs);
\begin{array}{ccc} 104 & \text{dofh.} \text{set} \text{.} \text{intactive (drichtlet\_dots)} \; ; \end{array}105
106 // Dirichlet data
107 auto g = [] ( Coordinate const& x) {
```

```
_{108} double to l = 1/15.;
_{109} double norm = sqrt(x[0] * x[0] +
             x[1]*x[1]);{\small\lstinline [style=cpp]{
110 if (norm < 4/15. +tol) return 1.0;
111 return 0.0;
\left\{\right\};
_{113} Vector G(N); G. setZero ();
114 // loop over cells
115 for (auto it =gv. template begin < 0>(); it !=gv. template end < 0>(); + + it ) {
116 auto const& e=\star it;
117 auto egeom = e.geometry();
118 for (unsigned i=0;i <3;++i) {
119 unsigned loctoglob = dofh(e, i);
\frac{120}{120} if (!dofh.active(loctoglob))
\begin{bmatrix} 121 \end{bmatrix} G[loctoglob] = g(egeom.corner(i));
122 }
123 }
124
125 // assemble rhs and set dirichlet dofs to dirichlet data
126 Vector Phi(N); Phi.setZero();
127 NPDE15:: VectorAssembler<DofHandler>vecAssembler (dofh);
128 vecAssembler.set_inactive (Phi, G);
129
130 // assemble the system matrix
\begin{array}{c} \text{131} \\ \text{132} \end{array} std : : vector<Eigen :: Triplet <calc_t >> triplets ;
132 NPDE15:: MatrixAssembler<DofHandler> matAssembler (dofh);
\frac{133}{133} matAssembler (triplets, NPDE15:: AnalyticalLocalLaplace ());
\frac{134}{134} matAssembler . set inactive (triplets);
135
\begin{array}{c} \text{136} \\ \text{137} \end{array} Matrix A(N, N);{\small\lstinline [style=cpp]{<br>A.setFromTriplets (triplets .begin (). triplets
          A. set From Triplets ( triplets . begin ( ), triplets . end ( ) );
138 A. makeCompressed();
139
140 // solution vector U
_{141} Vector U(N); U. setZero ();
142
143 // solve the system
144 U = Phi /A; // short-hand, see Pardiso.hpp for more information
145
\begin{array}{c|c} \n\text{146} \\
\text{147} \\
\text{148}\n\end{array} auto u_ex = [](Coordinate const& x){<br>147
         return (log (sqrt (pow(x[0]+16./15,2) +x[1]*x[1]) \bigcap \bigcap s ( sqrt ( pow ( x [0] + 1 . / 1 5 , 2 ) + x [1] *x[1]) \big) / \bigcap s ( 2.0 ) -1.0;
148 };
149
150 Vector U_ex(N); U_ex.setZero();
151 | NPDE15:: InterpFunction <DofHandler> interpolator (dofh);
152 interpolator (U_ex, u_ex);
153
154 L2e [ level -1] = L2E rror (dofh, U, u_ex);
155 Ndofs [level -1] = N;156
157 }
\frac{158}{158} std:: ofstream outnd ("Ndofs. dat", std:: ios:: out | std:: ios:: binary );
159 outnd << Ndofs;
_{160} outnd . close ();
```
<span id="page-25-1"></span>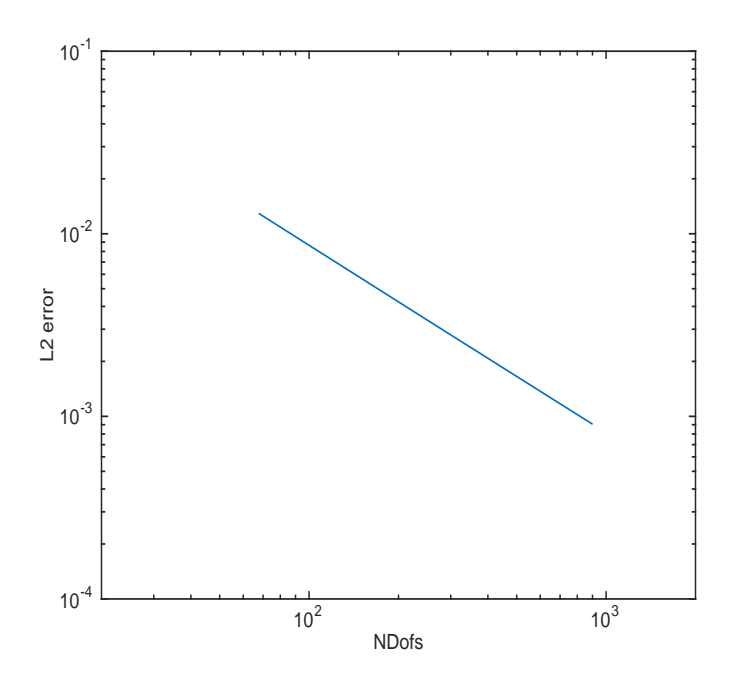

Figure 14.5: Error plot for [subproblem \(14.2d\).](#page-25-0)

```
\left\{\n \begin{array}{c}\n \text{std} : \text{ofstream outL2("L2Error.dat", std::ios::out | std::ios::binary };\n \text{outL2} << L2e;\n \end{array}\n \right.</math>outL2 \ll L2e;
163 outL2. close( );
164 }
```
<span id="page-25-0"></span>(14.2d) In main.cc add a function

```
t emplate \langle \text{class Function} \rangledouble L2Error (DofHandler dofh, Vector const& FN, Function const&
   Fex )
```
which calculates  $||F_{ex} - F_N||_{L^2(\Omega)}$  when given the DofHandler dofh, the coefficient vector FN associated to the finite element function  $F_N$ , and  $F \in X$  given in procedural form.

Use it to compute and plot approximate  $L^2$ -errors  $||u - u_N||_{L^2(\Omega)}$  for the given sequence of meshes in terms of the meshwidth or the number of degrees of freedom. Which type of convergence do you (and should you in light of [\[NPDE,](#page-41-0) Section 5.6.3]) observe?

HINT: Types of convergence are defined [\[NPDE,](#page-41-0) Section 1.6.2]. The sequence of meshes is given by Annulus  $\pm$  msh,  $\pm$ =1..3 available in the repository folder.

**Solution:** See [Listing 14.7](#page-22-0) for the computation of the errors. The plot is found in [Figure 14.5.](#page-25-1) The convergence is algebraic, and the reported rate is close to 1, in terms of number of degrees of freedom, which is what we expect.

## <span id="page-25-2"></span>Problem 14.3 Electrostatic Force (Part II)

In  $[NPDE, Section 5.6.1]$  we learned that we can expect enhanced rates of algebraic h-convergence for continuous linear output functionals when evaluating them for finite element Galerkin solutions of linear variational problems. We also saw in [\[NPDE,](#page-41-0) Section 5.6.2] for the example of

boundary flux functionals that switching to an equivalent continuous form of the functional can bring about dramatic gains in accuracy.

In this problem we apply this policy to the *non-linear* electrostatic force functional from [Problem 14.2.](#page-19-2) We are going to replace the original force functional with an equivalent one that enjoys better continuity properties. This will be explored in numerical experiments.

(14.3a) Show that the functional  $u \mapsto F(u)$  from [\(14.2.3\)](#page-20-1) is *not* linear.

**Solution:** It is enough to observe that  $F(2u) = 4F(u)$ .

(14.3b) Complete the function

```
Dune: : FieldVector<double,2> Force (DofHandler const& dofh, GridView
   const& gv, Vector const& U)
```
(in the handout file Force.hpp) that returns the force functional  $F(u)$  from [\(14.2.3\)](#page-20-1) for a finite element solution  $u_N \in S_1^0(\mathcal{M})$ , where information on the triangular mesh data structure and boundary nodes are contained in dofh and gv. The vector U passes the nodal basis expansion coefficients of a finite element function.

HINT: This subproblem requires you to compute normals of edges on the (inner) boundary. To get them, you can use the method unitOuterNormal contained in the Dune::Intersection class.

HINT: Formula [\(14.2.3\)](#page-20-1) requires integration only on part of the boundary ( $\Gamma_1$ ). To select the correct boundary edges, proceed as you did in [\(14.2c\)](#page-22-1) to set the boundary conditions.

The integrand can be evaluated exactly, so there is no need for quadrature.

Solution: To evaluate the formula

$$
\boldsymbol{F}(u_N) = \frac{1}{2} \int_{\Gamma_1} (\text{grad } u_N(\boldsymbol{x}) \cdot \boldsymbol{n}(\boldsymbol{x})) \, \text{grad } u_N(\boldsymbol{x}) \, \text{d}S,
$$
 (14.3.1)

we note that gradients of piecewise linear functions are constant vectors on each part  $\partial K \cap \Gamma_1$  of a mesh cell K (in the code we evaluate grad  $u_N(x)$  at the arbitrary point  $x = 0$ ). For a straight triangle also *n* is constant on  $\partial K \cap \Gamma_1$  and the whole integrand of [\(14.3.1\)](#page-26-0) is independet of x. This is implemented in [Listing 14.8.](#page-26-1) Note that we do transform the gradient from the reference triangle  $\hat{K}$  to the real triangle  $K$ .

<span id="page-26-0"></span>Listing 14.8: Implementation for force.

```
\mathbf{u} function \mathbf{F} = \mathbf{force}(\text{Mesh}, \mathbf{u}, \text{ bdflag})2
 3 \mid loc = find (Mesh.BdFlags == bdflag);
 4
 5 \t F = 0;6
 7 for i = \text{loc}'8
 \begin{array}{c} \text{y} \mid \text{y} \mid \text{_{10} coords_elem = Mesh.Coordinates(vidx,:);
\begin{bmatrix} 11 \end{bmatrix} coords_edge = Mesh.Coordinates(Mesh.Edges(i,:),:);
```

```
12
bK = \text{coords elem}(1,:);BK = [coords\_elem(2, :)-bK; coords\_elem(3, :)-bK];inv BK = inv(BK);
16
17 grad = grad_shap_LFE([0 0]);
18 grad = (u(vidx(1)) *grad(:,1:2) + ...)u(vidx(2))*grad(:,3:4) + u(vidx(3))*grad(:,5:6)) *transpose(inv_BK);
19
\begin{array}{ccc} \text{20} & \text{n = coords\_edge(2,:) - coords\_edge(1,:);} \end{array}21 length = norm (n);
n = [n(2), -n(1)];
n = n/length;_{24} midpoint = (coords_edge(2,:) + coords_edge(1,:))/2;
25 if dot(midpoint, n) > 0
26 n = -n;27 end
2829 value = dot (grad, n) * grad / 2;
F = F + value \times length;31
32 end
33
34 end
```
<span id="page-27-1"></span>(14.3c) Show that there are functions  $u \in H^1(\Omega)$  for which  $\mathbf{F}(u)$  from [\(14.2.3\)](#page-20-1) is not defined (i.e. " $\mathbf{F}(u) = \infty$ ").

HINT: Examine [\[NPDE,](#page-41-0) § 5.6.13]. Try  $u(x) = (\|x\| - \frac{4}{15})^{\alpha}$  for some suitably chosen  $\alpha$ .

**Solution:** The gradient of such a function is

$$
\operatorname{grad} u(r) = \alpha \left(r - \frac{4}{15}\right)^{\alpha - 1} r,
$$

where r is the distance to the origin, and r is the radial element vector. The integral is over the inner boundary integrates, we have  $r = 4/15$  there, and so the gradient will be infinite for  $\alpha < 1$ . The function u is in  $H^1(\Omega)$  if  $||u||_{H^1(\Omega)} < \infty$ , in particular

$$
|u|_{H^1(\Omega)}^2 = \int_0^{2\pi} \int_{4/15}^{r^{\text{out}}(\phi)} \text{grad } u(r) \cdot \text{grad } u(r) r \, dr \, d\phi = \alpha^2 \int_0^{2\pi} \int_{4/15}^{r^{\text{out}}(\phi)} \left( r - \frac{4}{15} \right)^{2\alpha - 1} dr \, d\phi
$$

which fulfills  $|u|_{H^1(\Omega)}^2 < \infty$  for  $2\alpha - 1 \ge -1$ , i.e.,  $\alpha \ge 0$ . Thus we have a counter-example for  $0 \leq \alpha < 1$ .

<span id="page-27-0"></span>(14.3d) Prepare for the three given meshes  $\ell = 1, 2, 3$  a plot for the convergence in term of  $\mathbf{F}(u_{\ell})$ . What (kind and rate) of convergence  $\mathbf{F}(u_N) \to \mathbf{F}(u)$  in terms of the meshwidth do you observe?

<span id="page-28-1"></span>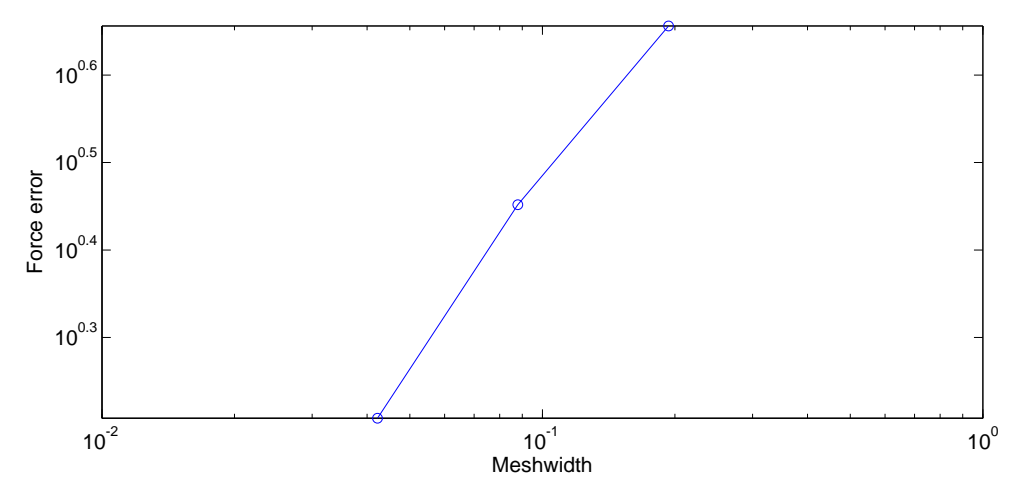

Figure 14.6: Convergence of the direct computation for the Force.

HINT: You can solve this task updating the file main.cc from [Problem 14.2](#page-19-2) with the computation of the force.

#### Solution:

The implementation in [Listing 14.9](#page-28-0) is based on the previous implementation for [\(14.2d\).](#page-25-0) In [Figure 14.6](#page-28-1) we observe algebraic convergence with a rather poor rate:

```
>> main2
convergence rate in terms of meshwidth: 0.677729
```
<span id="page-28-0"></span>which corresponds to  $1/3$  in terms of number degrees of freedom.

Listing 14.9: Implementation for [\(14.3d\).](#page-27-0)

```
\lceil clear all;
\overline{2}3 \ln = \text{zeros}(1,3);
_4 | h = zeros (1,3);
s | f = \text{zeros}(3, 2);
6 fs = zeros(3,2);7
\| for 1 = 1:39
10 Mesh = load_Mesh(['coords_' num2str(l) '.dat'], ['elems_'
          num2str(1) '.dat']);
\text{Mesh.ElemFlag} = \text{ones}(\text{size}(\text{Mesh.Elem}),1),1;\log h = add Edges(Mesh);
13 Mesh = bdflags(Mesh);
14 Mesh = add_Edge2Elem(Mesh);
15
A = assemMat_LFE(Mesh, @STIMA_Lapl_LFE);
L = \text{zeros}(size(\text{Mesh}.Coordinates, 1), 1);18
```

```
19 dir_inner = \theta(x, varargin) ones (size (x, 1), 1);
_{20} dir_outer = \theta(x, varargin) zeros (size (x, 1), 1);
_{21} [U1, Free1] = assemDir_LFE(Mesh, -1, dir_inner);
22 [U2, Free2] = assemDir LFE(Mesh, -2, dir outer);
U = U1 + U2;24 Free = intersect (Free1, Free2);
25
26 L = L - A \star U;27 U(Free) = A(Free, Free) \L(Free);
2829 nrm = \mathfrak{g}(x) sqrt(sum(x.^2,1));
30 func = \theta (x, varargin)
          ((\log(nrm(x'+repmat([16/15;0],1,size(x',2)))) -
          \log(nrm(x'+repmat([1/15;0],1,size(x',2)))))/\log(2) -
         1)';
31
\mathbf{S}_2 n(l) = \mathbf{size} (Mesh.Coordinates, 1);
33 h(l) = get_MeshWidth(Mesh);
34 f(l,:) = force(Mesh, U, -1);
s fs(l,:) = forcestable(Mesh, U);
36 end
37
38 ef = exactforce;
39 f_error = sqrt(sum((f-repmat(ef', 3, 1)).^2, 2))';
_{40} |p = polyfit (log(h), log(f_err), 1);
41 fprintf ('convergence rate in terms of meshwidth: \frac{1}{n}, p(1))
42 figure (1);
43 loglog(h, f_err, 'o-');
44 Xlabel ('Meshwidth');
45 ylabel ('Force error');
46
47 conf.myFontsize = 13;
48 \text{conf.size} = [700, 300];
49 conf.its = 1:1;
50 fig_prepare(conf); legend off
_{51} saveas(gcf, 'main2.eps', 'epsc')
```
 $(14.3e)$  According to subproblem  $(14.3c)$  it might be possible to encounter infinitely large electrostatic forces attracting the wire towards the pipe. Why will this never be observed?

**Solution:** These functions are not solutions to  $(14.2.1)$ . Since we deal with a second-order elliptic boundary value problem posed on a smooth domain and with smooth coefficients, solutions will belong to  $H^2(\Omega)$ , which is sufficient to ensure that the gradient is in  $(H^1(\Omega))^3$ . Hence, by the trace theorem, the force functional will attain a finite value.

(14.3f) [\[NPDE,](#page-41-0) Section 5.6.2] strikingly demonstrated the benefit of replacing an unbounded linear output functional with an equivalent bounded one. By [subproblem \(14.3c\)](#page-27-1) the output func-

tional F from  $(14.2.3)$  may be haunted by the same problems as [\[NPDE,](#page-41-0) Eq.  $(5.6.11)$ ], though it is non-linear. Thus, it may pay off to reformulate [\(14.2.3\)](#page-20-1) in a form  $\tilde{F}$  that is continuous on  $H^1(\Omega)$ , and which agrees with F for all solutions of [\(14.2.1\)](#page-19-1).

Show that, for all  $x \in \Gamma_1$ , we have

$$
\frac{1}{2}(\text{grad }u(\boldsymbol{x})\cdot\boldsymbol{n}(\boldsymbol{x}))\,\text{grad }u(\boldsymbol{x})=\boldsymbol{T}(u)(\boldsymbol{x})\cdot\boldsymbol{n}(\boldsymbol{x}),
$$

where  $T$  is the so-called [Maxwell stress tensor](http://en.wikipedia.org/wiki/Maxwell_stress_tensor)

$$
\boldsymbol{T}(u)(\boldsymbol{x}) = \operatorname{grad} u(\boldsymbol{x}) \cdot \operatorname{grad} u(\boldsymbol{x})^{\top} - \frac{1}{2} || \operatorname{grad} u(\boldsymbol{x}) ||^{2} \cdot \boldsymbol{I} \in \mathbb{R}^{2,2},
$$

where  $\boldsymbol{I}$  is the  $2 \times 2$  identity matrix.

HINT: If u is constant on  $\Gamma_1$ , grad u will be parallel to n there.

**Solution:** Assume that grad  $u = cn$  for some c. Then we have grad  $u \cdot n = c$ , and

$$
\frac{1}{2}(\text{grad }u \cdot \boldsymbol{n})\,\text{grad }u=\frac{1}{2}c^2\boldsymbol{n}.
$$

For the other side, we have  $\|\text{grad } u\|^2 = c^2$ , so we have

$$
\boldsymbol{T}(u)\cdot\boldsymbol{n}=c^2\boldsymbol{n}\cdot\boldsymbol{n}^\top\cdot\boldsymbol{n}-\frac{1}{2}c^2\boldsymbol{n}=\frac{1}{2}c^2\boldsymbol{n},
$$

because  $\boldsymbol{n}^\top \cdot \boldsymbol{n} = ||\boldsymbol{n}||^2 = 1.$ 

 $(14.3g)$  Show that if u solves  $(14.2.1)$ , then

$$
\operatorname{div} \boldsymbol{T}(u)(\boldsymbol{x}) = \boldsymbol{0}
$$

for all  $x \in \Omega$ . Here, div is row-wise divergence, i.e. it takes the divergence of each *row*  $T_i$  of the matrix  $T$  (regarded as a vector) and returns a vector:

$$
\operatorname{div}\begin{pmatrix} t_{11}(\boldsymbol{x}) & t_{12}(\boldsymbol{x}) \\ t_{21}(\boldsymbol{x}) & t_{22}(\boldsymbol{x}) \end{pmatrix} = \begin{pmatrix} \frac{\partial t_{11}}{\partial x_1}(\boldsymbol{x}) + \frac{\partial t_{12}}{\partial x_2}(\boldsymbol{x}) \\ \frac{\partial t_{21}}{\partial x_1}(\boldsymbol{x}) + \frac{\partial t_{22}}{\partial x_2}(\boldsymbol{x}) \end{pmatrix} . \tag{14.3.2}
$$

**Solution:** Row  $i$  of  $T$  is

$$
\boldsymbol{T}_i = \frac{\partial u}{\partial x_i} \operatorname{grad} u^\top - \frac{1}{2} \big[ \| \operatorname{grad} u \|^2 \big]_i,
$$

where  $[s]_i$  means a vector with zeros, except for the value s in position i. Thus,

$$
\operatorname{div} \mathbf{T}_i = \frac{\partial u}{\partial x_i} \operatorname{div} \operatorname{grad} u^\top + \frac{\partial^2 x}{\partial x_1 \partial x_i} \frac{\partial u}{\partial x_1} + \frac{\partial^2 x}{\partial x_2 \partial x_i} \frac{\partial u}{\partial x_2} - \frac{1}{2} \frac{\partial u}{\partial x_i} ||\operatorname{grad} u||^2.
$$

The first term will vanish due to  $(14.2.1)$ . The rest will cancel out after computing the last term.

 $(14.3h)$  Show that if u solves  $(14.2.1)$ , then

<span id="page-31-0"></span>
$$
\boldsymbol{F}(u) = \widetilde{\boldsymbol{F}}(u) := \int_{\Omega} \boldsymbol{T}(u)(\boldsymbol{x}) \operatorname{grad} \Psi(\boldsymbol{x}) \, \mathrm{d}\boldsymbol{x}, \qquad (14.3.3)
$$

where  $\Psi \in C^{\infty}(\overline{\Omega})$  satisfies  $\Psi(x) = 1$  on  $\Gamma_1$  and  $\Psi(x) = 0$  on  $\Gamma_0$ .

HINT: First, show that  $F(u) = \int_{\partial \Omega} \Psi \mathbf{T} \cdot \mathbf{n} dS$ , and then use Gauss' theorem (the divergence theorem, [\[NPDE,](#page-41-0) Thm.  $2.5.7$ ]). Be inspired by the derivation of [\[NPDE,](#page-41-0) Eq.  $(5.6.15)$ ].

#### Solution:

$$
\mathbf{F}(u) = \frac{1}{2} \int_{\Gamma_1} (\text{grad } u(\mathbf{x}) \cdot \mathbf{n}(\mathbf{x})) \text{ grad } u(\mathbf{x}) \, dS
$$
  
\n
$$
= \int_{\Gamma_1} \mathbf{T}(u)(\mathbf{x}) \cdot \mathbf{n}(\mathbf{x}) \, dS = \int_{\partial \Omega} (\Psi(\mathbf{x}) \mathbf{T}(u)(\mathbf{x})) \cdot \mathbf{n}(\mathbf{x}) \, dS
$$
  
\n
$$
= \int_{\Omega} \text{div}(\Psi \mathbf{T}) \, d\mathbf{x}
$$
  
\n
$$
= \int_{\Omega} (\mathbf{T}(u)(\mathbf{x}) \cdot \text{grad } \Psi(\mathbf{x}) + \Psi(\mathbf{x}) \, \text{div } \mathbf{T}(u)(\mathbf{x})) \, d\mathbf{x}
$$
  
\n
$$
= \int_{\Omega} \mathbf{T}(u)(\mathbf{x}) \, \text{grad } \Psi(\mathbf{x}) \, d\mathbf{x} = \widetilde{\mathbf{F}}(u).
$$

(14.3i) Show that  $\mathbf{F}(v)$ , defined in [\(14.3.3\)](#page-31-0), is is bounded for all  $v \in H^1(\Omega)$ , that is

$$
|\widetilde{F}(v)| \leq C|v|_{H^1}^2,
$$

where  $C$  does not depend on  $v$ .

#### Solution:

$$
|\widetilde{F}(v)| = \left| \int_{\Omega} \left( \operatorname{grad} v \cdot \operatorname{grad} v^{\top} - \frac{1}{2} || \operatorname{grad} v ||^{2} I \right) \operatorname{grad} \Psi \, \mathrm{d} \mathbf{x} \right|
$$
  

$$
\leq || \operatorname{grad} \Psi || \int_{\Omega} \frac{3}{2} || \operatorname{grad} v ||^{2} \, \mathrm{d} \mathbf{x} \leq C(\Psi) |v|_{H^{1}}^{2},
$$

where  $C(\Psi) = \frac{3}{2} || \text{grad } \Psi ||_{L^{\infty}}$ .

(14.3j) Code the function

```
Dune :: Field Vector<double, 2> ForceStable (DofHandler const& dofh,
   GridView const& gv, Vector const& U)
```
(in the handout file ForceStable.hpp) that implements the force functional  $\tilde{F}(u)$  from [\(14.3.3\)](#page-31-0).

HINT: Use  $\Psi = u^{\text{ex}}$  (the exact solution from [\(14.2.4\)](#page-20-3)) and the three-point local quadrature rule that relies on the midpoints of the edges of a triangle.

**Solution:** See [Listing 14.10.](#page-32-0) The code first compute T1, T2, T3 which contains  $T(b_N^i)(x_k)$ ,  $i =$ 1, 2, 3 the values of the transformed shape function  $\hat{b}^i$  evaluated at the queadrature points  $x_k$ . In a second step we compute grad which is the value of grad  $\Psi(x_k)$  for  $\Psi = u^{\text{ex}}$ . To evaluate  $\operatorname{grad} u^{\text{ex}}(x_k)$ , note that

$$
\operatorname{grad}\log||\boldsymbol{x}|| = \frac{1}{\|\boldsymbol{x}\|} \operatorname{grad} ||\boldsymbol{x}|| = \frac{\boldsymbol{x}}{\|\boldsymbol{x}\|^{2}}.
$$

Listing 14.10: Implementation for forcestable.

```
_1 function Ft = forcestable(Mesh, u)
2
3 nElements = size (Mesh.Elements, 1);
4
s \mid grad_N = grad_shap_LFE([0.5 \ 0; \ 0.5 \ 0.5; \ 0 \ 0.5]);
6
7 Ft = [0; 0];8
9 \text{ for } i = 1 \text{ :} n \text{Elements}10
\text{11} vidx = Mesh.Elements(i,:);
12
bK = Mesh.Coordinates(vidx(1),:);
BK = [Mesh. Coordinates(vidx(2), :)-bK;Mesh.Coordinates(vidx(3),:)-bK];
inv_BK = inv(BK);\det_{\text{B}} E = \text{abs}(\det(\text{BK}));
17
18 x = [0.5 \ 0; \ 0.5 \ 0.5; \ 0 \ 0.5] *BK+ones (3,1) *bK;
19
20 grad_u_FE = (u(vidx(1))*grad_N(:,1:2)+...21 u(vidx(2))*grad N(:,3:4)+...22 u(vidx(3)) *grad_N(:,5:6)) *transpose(inv_BK);
23
_{24} T1 = grad_u_FE(1,:)' * grad_u_FE(1,:) -
              0.5*norm (grad_u_FE(1, :)) ^2*eye(2);
25 T2 = grad_u_FE(2,:)' * grad_u_FE(2,:) -
              0.5*norm (grad_u_FE(2,:)) ^2*eye(2);
_{26} T3 = qrad_u_FE(3,:)' * qrad_u_FE(3,:) -
              0.5*norm (qrad_u_FE(3,:)) ^2*eye(2);
27
28 nrm = \theta (x) sum (x, 2, 1);
29 ext = \theta(x) repmat(x, 2, 1);
\begin{array}{ll} \text{30} & \text{xa} = \theta(x) & \text{(x+repmat([16/15;0],1, size(x,2)))}; \end{array}31 xb = \theta(x) (x+repmat([1/15;0],1,size(x,2)));
32 \text{ grad} = \theta(\text{X}) (\text{xa}(\text{X}')) \cdot (\text{ext}(\text{nrm}(\text{xa}(\text{X}')))) -xb(x')./ext(nrm(xb(x'))))'/log(2);
33
10c = (T1 \star \text{grad}(x(1,)))' + T2 \star \text{grad}(x(2,)))' +T3*grad(x(3,:))') * det_BK / 6;35 Ft = Ft + loc;36
37 end
38
39 Ft = Ft';
40
```
<span id="page-33-0"></span>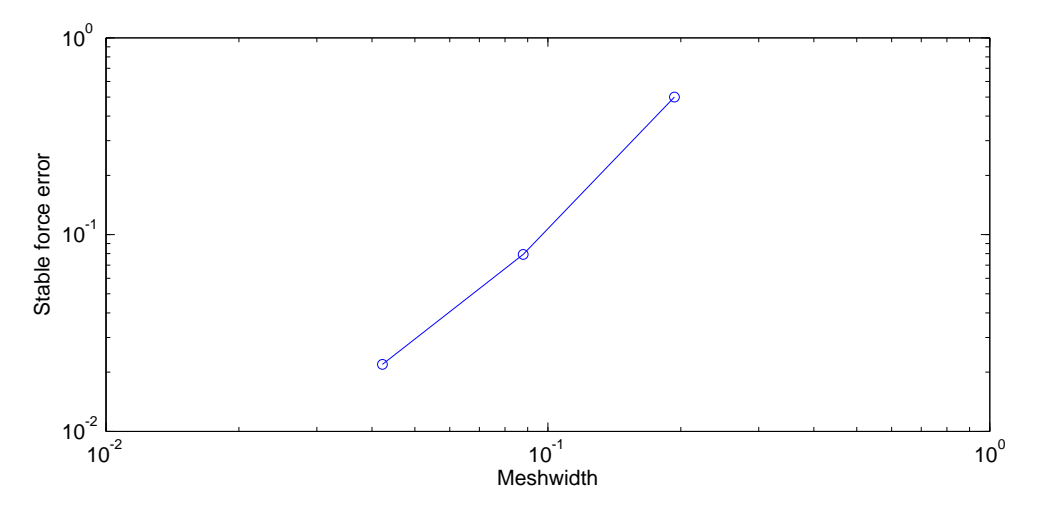

Figure 14.7: Convergence of the stabilized computation for the Force.

#### <span id="page-33-1"></span><sup>41</sup> end

(14.3k) Compute and plot the errors  $\tilde{F}(u_N) - F(u)$  for the given meshes, describe the observed convergence in terms of the meshwidth and cpompare with [subproblem \(14.3d\).](#page-27-0)

HINT: Again, modify the file main.cc from [Problem 14.2.](#page-19-2)

#### Solution:

The implementation in [Listing 14.9](#page-28-0) is based on the previous implementation for [\(14.2d\).](#page-25-0) In [Figure 14.7](#page-33-0) we see a significant improvement over [Figure 14.6](#page-28-1) (notice the axis). The convergence is

```
>> main3
convergence rate in terms of meshwidth: 2.059620
```
again algebraic, and the reported rate is close to 2 in terms of meshwidth, which is 1 in terms of number of degrees of freedom, and that is the same as the reported rate for the  $L^2$ -error of the finite element solution.

```
Listing 14.11: Implementation for (14.3k).
```

```
\lceil \cdot \rceil clear all;
\overline{2}3 \ln = \text{zeros}(1,3);4 |h = zeros(1,3);f = zeros(3,2);6 fs = zeros(3,2);7
\bf{s} for \bf{l} = 1:39
10 Mesh = load_Mesh(['coords_' num2str(l) '.dat'], ['elems_'
           num2str(1) '.dat']);
\vert Mesh.ElemFlag = ones (size (Mesh.Elements, 1), 1);
```

```
\log h = add_Edges(Mesh);
13 Mesh = bdflags(Mesh);
14 Mesh = add_Edge2Elem(Mesh);
15
A = assemMat_LFE(Mesh, @STIMA_Lapl_LFE);
L = \text{zeros}(size(\text{Mesh}.Coordinates, 1), 1);18
19 dir_inner = \theta(x,varargin) ones(size(x,1),1);
_{20} dir_outer = \mathcal{C}(x, \text{varargin}) zeros (size (x, 1), 1);
_{21} [U1, Free1] = assemDir_LFE(Mesh, -1, dir_inner);
22 [U2, Free2] = assemDir_LFE(Mesh, -2, dir_outer);
U = U1 + U2;24 Free = intersect (Free1, Free2);
25
26 L = L - A *U;
27 U(Free) = A(Free, Free) \L(Free);
28
29 n \text{ r m} = \theta(x) \text{ s q r t (sum(x.^2,1))};30 func = \theta (x, varargin)
          ((\log(nrm(x'+repmat([16/15;0],1,size(x',2)))) -
          \log(nrm(x'+repmat([1/15;0],1,size(x',2)))))/\log(2) -
          1)';
31
\begin{array}{rcl} \textbf{32} & \textbf{n(1)} & = & \textbf{size} \text{ (Mesh. Coordinates, 1)}; \end{array}33 h(l) = get_MeshWidth(Mesh);
f(1,:) = force(Mesh, U, -1);s fs(l,:) = forcestable(Mesh, U);
36 end
37
38 ef = exactforce;
39 fs\_err = sqrt(sum((fs-repmat(ef', 3, 1)).^2, 2))';
_{40} \vert p = polyfit (log(h), log(fs_err), 1);
41 fprintf ('convergence rate in terms of meshwidth: \frac{1}{2} (n', p(1))
42 figure (1);
43 loglog(h, fs_err, 'o-');
44 | x label ('Meshwidth');
45 | y label ('Stable force error');
46
47 conf.myFontsize = 13;
48 \text{conf.size} = [700, 300];
49 conf.its = 1:1;
50 fig_prepare(conf); legend off
_{51} saveas (gcf, 'main3.eps', 'epsc')
```
### <span id="page-35-3"></span>Problem 14.4 Least-Squares Galerkin Discretization

On a bounded polygon  $\Omega \subset \mathbb{R}^2$  we consider the stationary linear advection problem

<span id="page-35-0"></span>
$$
\mathbf{v}(\mathbf{x}) \cdot \text{grad } u = f \quad \text{in } \Omega, \n u = g \quad \text{on } \Gamma_{\text{in}} := \{ \mathbf{x} \in \partial \Omega \, | \, \mathbf{v}(\mathbf{x}) \cdot \mathbf{n} < 0 \},
$$
\n(14.4.1)

where  $\mathbf{v} : \overline{\Omega} \mapsto \mathbb{R}^2$  is a given continuous velocity field,  $f \in C^0(\overline{\Omega})$  a source term, and  $g \in C^0(\overline{\Gamma}_{\text{in}})$ boundary values for the unknown u on the inflow boundary  $\Gamma_{\text{in}}$ .

The so-called *least squares variational formulation* of [\(14.4.1\)](#page-35-0) boils down to a linear variational problem

<span id="page-35-1"></span>
$$
u \in V: \quad \mathsf{a}(u, w) = \ell(w) \quad \forall w \in V,
$$
\n
$$
(14.4.2)
$$

with

$$
\mathsf{a}(u, w) := \langle v \cdot \text{grad } u, v \cdot \text{grad } w \rangle_{L^2}, \quad \ell(w) := \langle v \cdot \text{grad } w, f \rangle_{L^2}.
$$
 (14.4.3)

(14.4a) Specify an appropriate function space  $V$  for the least squares variational formulation.

HINT: The Dirichlet boundary conditions in [\(14.4.1\)](#page-35-0) should be treated as *essential boundary conditions*.

**Solution:** The function space must consist of those functions  $u$  which are differentiable, and for which the energy norm is finite.

$$
V = \{u \mid \mathsf{a}(u, u) < \infty, u = g \text{ on } \Gamma_{\text{in}}\} = \{u \mid v \cdot \text{grad } u \in L^2(\Omega), u = g \text{ on } \Gamma_{\text{in}}\}.
$$

 $(14.4b)$  The least squares variational formulation  $(14.4.2)$  is equivalent to a minimization problem for a functional J of the form

$$
J(u) := ||T(u, f)||_{L^{2}(\Omega)}^{2},
$$
\n(14.4.4)

where T is an expression involving the functions u and f. What is  $T(u, f)$  in concrete terms.

**Solution:** The expression for  $T$  is

<span id="page-35-2"></span>
$$
T(u, f) = \mathbf{v} \cdot \text{grad } u - f.
$$

(14.4c) Consider the linear  $2<sup>nd</sup>$ -order scalar elliptic boundary value problem

$$
-\operatorname{div}(\mathbf{A}(\mathbf{x})\operatorname{grad} u) = f \quad \text{in } \Omega,
$$
  
\n
$$
u = g \quad \text{on } \Gamma_{\text{in}},
$$
  
\n
$$
(\mathbf{A}(\mathbf{x})\operatorname{grad} u) \cdot \mathbf{n} = 0 \quad \text{on } \partial\Omega \setminus \Gamma_{\text{in}},
$$
\n(14.4.5)

where  $\mathbf{A}: \overline{\Omega} \mapsto \mathbb{R}^{2 \times 2}$  is a continuous matrix-valued function with  $\mathbf{A}(\boldsymbol{x}) = \mathbf{A}(\boldsymbol{x})^{\top}$  for all  $\boldsymbol{x} \in \Omega$ . Which choice of A makes the bilinear forms of the *standard* (i.e. not least squares) variational formulation of [\(14.4.5\)](#page-35-2) and the variational problem [\(14.4.2\)](#page-35-1) agree?

HINT: For the standard variational formulation of [\(14.4.5\)](#page-35-2), see [\[NPDE,](#page-41-0) Eq. (2.4.5)].

**Solution:** The bilinear form for  $(14.4.5)$  is

$$
\int_\Omega \mathop{\mathrm{grad}} w^\top \mathbf{A}(\bm{x}) \mathop{\mathrm{grad}} u \mathop{\mathrm{d}\bm{x}}
$$

If we set that integrand equal to the integrand from the previous bilinear form we get the identity

$$
\operatorname{grad} w^\top {\mathbf A}(\boldsymbol{x}) \operatorname{grad} u = (\boldsymbol{v}(\boldsymbol{x}) \cdot \operatorname{grad} w)(\boldsymbol{v}(\boldsymbol{x}) \cdot \operatorname{grad} u) = \operatorname{grad} w^\top \boldsymbol{v}(\boldsymbol{x}) \boldsymbol{v}(\boldsymbol{x})^\top \operatorname{grad} u,
$$

so we require  $\mathbf{A}(x) = \mathbf{v}(x)\mathbf{v}(x)^{\top}$ , assuming here of course that  $\mathbf{v}$  is a column vector.

(14.4d) Implement the class LocalLaplace which provides a method

```
t emplate \langle class Element\ranglevoid operator () (Element const& e, ElementMatrix & local) const
```
to compute the element matrix associated to the bilinear form for [\(14.4.5\)](#page-35-2) using linear Lagrangian finite elements and Dune::QuadratureRule<calc t, elem\_dim>.

HINT: Implementation of LocalMass in subproblem (8.1e) and LocalLaplaceFromVector in subproblem (8.2c) might be useful.

HINT: Keep in mind the constructor LocalLaplaceC(Function const & q) takes a function  $\sigma$  in procedural form which returns a  $2 \times 2$ -matrix.

<span id="page-36-0"></span>Solution: See [Listing 14.12](#page-36-0) for the code.

```
Listing 14.12: Implementation of LocalLaplace
```

```
1 #if n d ef LOCALLAPLACE_HPP_
2 \mid # d e f i n e LOCALLAPLACE_HPP_
3
4 \mid \text{\#include} <dune/localfunctions/lagrange/pk.hh>
5 \frac{1}{2} #include <dune/geometry/quadraturerules.hh>
  \#include \leq dune/common/fmatrix.hh>
7
8 namespace NPDE15{
\overline{9}_{10} template \langle \text{class Function} \rangle\begin{bmatrix} 11 \\ 12 \end{bmatrix} class LocalLaplaceC{
      public :
13 using calc t = double;
14 using ElementMatrix = typename Dune:: FieldMatrix < calc t, 3,3 >;
15
16 LocalLaplaceC (Function const& q) : q (q) {};
17
18 template \langle class Element\rangle\begin{array}{c|c} \hline\n\text{19} & \text{void operator() (Element const & e, ElementMatrix Blood) const} \\
\hline\n\text{const int world-dim = Element::dimension:}\n\end{array}const int world_dim = Element :: dimension :
21 const int elem_dim = Element:: mydimension;
22 typedef typename Dune:: QuadratureRule<calc_t, elem_dim> QuadRule_t;
_{23} typedef typename Dune::QuadratureRules<calc_t, elem_dim> QuadRules;
24 const QuadRule t & quadRule = QuadRules :: rule (e. type (), 3);
\overline{25} Dune :: PkLocalFiniteElement<calc_t , calc_t , elem_dim , \overline{1}> localFE;
26 l o c a l = 0 . 0 ;
27
28 auto const & egeom = e.geometry ();
29 for (auto qr : quadRule) {
```

```
30 auto const& local pos=qr.position();
31 // jacobian inverse transposed for transformation rule
\frac{32}{32} auto &jacInvTransp = egeom.jacobianInverseTransposed(local_pos);
\begin{array}{|l|l|} \text{33} & \text{std : } \text{vector} \text{-}\text{Dune :: } \text{FieldMatrix} \text{ <} \text{calc\_t }, \text{1 , world\_dim} \text{ > } \text{ref\_gradients ;} \end{array}34 // gradients on reference element evaluated at the quad points
35 localFE.localBasis().evaluateJacobian(local_pos, ref_gradients);
36
_3 std ::vector<Dune ::FieldVector<calc_t ,world_dim> >
             gradients (ref_gradients.size());
38 // transform reference gradients to real element gradients:
39 \text{ for (unsigned } i=0; i < \text{gradients} . size(), ++ i)\overline{40} jacInvTransp.mv(ref_gradients[i][0], gradients[i]);
41 // determinant of transformation from reference element
42 double jac_det = egeom.integrationElement(local_pos);
43 // evaluate coefficient matrix
44 auto A = q (egeom.global(local pos));
45 // add local contributions
46 for (unsigned i = 0; i <local N(); + + i ) {
\begin{array}{c} 47 \ 47 \ \end{array} for (unsigned j=0;j<local M();++j){<br>Dune::FieldVector<calc_t .world_din
              Dune : Field Vector \lt calc t, world dim > y;
y = 0; A.mv (gradients [j], y);\begin{array}{c} 50 \ \hline 50 \end{array} local[i][j]+=(gradients[i]*y)*qr.weight()*jac_det;
\left\{\n \begin{array}{ccc}\n 51 & & \\
 & & \\
 & & & \\
 \end{array}\n \right\}52 }
53
54 }
55 }
56 private:
57 Function const& q_;
58 };
59
60 template \langle \text{class Function} \rangle61 LocalLaplaceC<Function> LocalLaplace (Function const& q) {
\omega return LocalLaplaceC<Function >(q);
63 }
64
65
66 # endif
```
<span id="page-37-1"></span>(14.4e) In main.cc write a method

```
t template \langle class Vector Function, class Function \ranglevoid solveAdvBVP (DofHandler const& dofh, VectorFunction const& v,
     Function const& g, Vector & U)
```
that solves [\(14.4.1\)](#page-35-0) in the case  $f \equiv 0$  by means of the least squares Galerkin approach based on the variational formulation [\(14.4.2\)](#page-35-1) and piecewise linear Lagrangian finite elements. The argument  $\nu$  provides the velocity field in procedural form. This function should return a column vector  $\in \mathbb{R}^2$ . The g-argument is also given in procedural form and passes the real valued function g. The Vector  $\cup$  is filled with the obtained solution.

<span id="page-37-0"></span>Solution: See [Listing 14.13](#page-37-0) for the code.

Listing 14.13: Implementation of solveAdvBVP()

```
43 template \langle class VectorFunction, class Function>
```

```
44 void solveAdvBVP( DofHandler & dofh, VectorFunction const& v,
\frac{45}{45} Function const& g, Vector & U){
_{46} unsigned N = dofh.size();
47 Std :: cout << "Solving for N =" << N << " unknowns. \n";
48
49 // Get boundary nodes
_{50} | lndexVector dirichlet_dofs(N);
51 NPDE15::LBoundaryNodes<DofHandler> get_bnd_dofs(dofh);
52 get bnd dofs (dirichlet dofs);
\mathfrak{so} dofh.set_inactive(dirichlet_dofs);
54
55 Vector Phi(N); Phi.setZero();
56 // Non-Homogeneous Dirichlet data
57 NPDE15 :: VectorAssembler<DofHandler>vecAssembler(dofh);
58 Vector G(N); G. setZero ();
59 // loop over cells
60 for (auto it =dofh .gv template begin <0>(); it !=dofh .gv .template
             end<0>();++ it ) {
\begin{array}{c|c}\n\text{61} & \text{auto } \text{const\& } \text{e} = * \text{ it}; \\
\text{62} & \text{auto } \text{eaeom} = \text{e. qee}\n\end{array}auto egeom = e. geometry ();
63 for (unsigned i = 0; i < 3; +i) {
64 unsigned loctoglob = dofh(e, i);
\frac{65}{16} if (!dofh.active(loctoglob))
66 G[loctoglob] = g (egeom.corner (i));
67 }
68 }
\omega vecAssembler.set_inactive (Phi, G);
70
\tau_1 auto a = [&v] (Coordinate const x) {
\frac{72}{12} Dune::FieldMatrix <calc t, 2, 2> Ax;
73 auto V = V(X);
74 for (int i=0; i<2; i++)
75 for (int j=0; j <2; j ++)
76 Ax[i][j] = vV[i]*vV[j];
77
78 return Ax; };
79
80 // assemble the system matrix
\begin{array}{ll} \text{1} & \text{1} & \text{1} \end{array} std ::vector<Eigen ::Triplet <calc_t> triplets ;
82 NPDE15:: MatrixAs sembler<DofHandler> matAs sembler (dofh);
\mathbf{S}_3 matAssembler ( triplets , NPDE15 :: LocalLaplace (a ) ) ;
\mathbb{R}^4 matAssembler.set_inactive(triplets);
85
86 Matrix A(N, N);
\begin{array}{c} \text{S7} \end{array} A. set From Triplets (triplets . begin ( ), triplets . end ( ) );
88 A. makeCompressed();
89
90 // solution vector U
91 U. setZero ();
92 // solve the system
93 U = Phi /A; // short-hand, see Pardiso.hpp for more information
94
95
```
#### <span id="page-38-0"></span>(14.4f) Complete the class

 $t$  emplate  $\langle$  class Function, class Vector Function  $>$ LocalFunctionLSQ (Function const& f, VectorFunction const& v)

by writing the method

```
template < class Element, class Vector>
void operator () (Element const& e, Vector & local) const
```
that computes the right-hand side vector for the variational problem  $(14.4.2)$ , when piecewise linear Lagrangian finite elements are employed for its Galerkin discretization.

The arguments  $\nu$  and  $f$  in the constructor, give the velocity field  $\nu$  and source term f in procedural form, see [subproblem \(14.4e\).](#page-37-1) Vertex based quadrature (2D trapezoidal rule) is to be used for local computations.

HINT: Base your implementation on LocalFunction.

<span id="page-39-0"></span>Solution: See [Listing 14.14](#page-39-0) for the code.

Listing 14.14: Implementation of LocalFunctionLSQ

```
#if n d e f LOCALFUNCTIONLSQ HPP_
2 \mid # define LOCALFUNCTIONLSQ HPP
3
4 #include <stdexcept>
  \#include \times vector >6 \mid \text{\#include} <dune/localfunctions/lagrange/pk.hh>
7 \frac{1}{2} #include <dune/geometry/quadraturerules.hh>
\frac{1}{8} #include <dune/common/exceptions.hh>
   \#in clude <dune/common/fvector.hh>
10
11 namespace NPDE15{
12
13 template \langleclass Function, class VectorFunction>\begin{bmatrix} 14 \\ 15 \end{bmatrix} class LocalFunctionLSQC{
      public :
16 using calc t = double;
17
\frac{18}{18} LocalFunctionLSQC (Function const& f, VectorFunction const& v)
19 : f_-(f), v_-(v) { };
20
21 template \langle \text{class Vector}, \text{class Element} \rangle22 void operator() (Element const & e, Vector & local) const;
23 private
24 Function const& f ;
25 Vector Function const & v.;
26 };
27
28 template \langle class Function, class VectorFunction>29 | LocalFunctionLSQC<Function, VectorFunction> LocalFunctionLSQ(Function
         const\&f,
\begin{array}{c|c|c|c} \text{30} & \text{VectorFunction } \textbf{const} & \text{V)} \end{array}<br>30 Teturn LocalFunctionLSOC<Function . VectorFunction>(f. v):
        return LocalFunctionLSQC<Function, VectorFunction >(f, v);
32 }
33
34 template \langle class Function, class VectorFunction>35 template \langle \text{class Vector}, \text{class Element} \rangle
```

```
36 void LocalFunctionLSQC<Function, VectorFunction >::operator()(Element
         const& e, Vector & local) const{
37 const int world dim = Element: dimension;
38 const int elem_dim = Element:: mydimension;
39 typedef typename Dune:: QuadratureRule<calc_t, elem_dim> QuadRule_t;
40 typedef typename Dune:: QuadratureRules<calc_t, elem_dim> QuadRules;
_{41} const QuadRule t & quadRule = QuadRules :: rule (e. type (), 3);
\overline{42} Dune::PkLocalFiniteElement<calc_t , calc_t , elem_dim , 1> localFE ;
\frac{43}{43} unsigned M= localFE . localBasis () . size ();
44 local = Vector (M);
45
46 auto const & egeom = e.geometry ();
\begin{array}{c} 47 \\ 48 \end{array} for (auto qr : quadRule){<br>auto const& local_pos=q
         auto const& local pos=qr. position ();
49 // jacobian inverse transposed for transformation rule
50 auto &jacInvTransp = egeom.jacobianInverseTransposed(local_pos);
\mathfrak{so} std : : vector <Dune : : FieldMatrix < calc_t , 1 , world_dim >> \mathfrak{rel\_gradients} ;
52 // gradients on reference element evaluated at the quad points
\overline{\phantom{a}} localFE . localBasis () . evaluateJacobian (local_pos , ref_gradients);
54
\begin{array}{c} \text{\tiny{55}} \end{array} \quad std :: vector<Dune :: FieldVector<calc_t , world_dim> >gradients (ref-gradients.size ( ) );
56 // transform reference gradients to real element gradients:
57 \mid for (unsigned i=0; i<gradients . size (); ++ i)
\mathsf{S8} jacInvTransp.mv(ref_gradients[i][0], gradients[i]);
59 // determinant of transformation from reference element
60 double jac_det = egeom.integrationElement(local_pos);
61 // evaluate coefficient
62 double val f = f (egeom.global(local pos));
63 auto val v = v (egeom global (local pos));
64 // add local contributions
65 for (unsigned i = 0; i < 3; +i) {
\begin{array}{c} 66 \hbox{66} \end{array} local[i] = (val_v*gradients[i])*val_f*qr.weight()*jac_det;
\begin{array}{c} \text{67} \\ \text{7} \end{array}68 }
69 };
70
71 }
72 # endif
```
(14.4g) Assume  $q = 0$ . Code a method

```
t template \langle class Vector Function, class Function \ranglevoid solveAdvBVP_LSQ (DofHandler const& dofh, VectorFunction
     const& v, Vector & U)
```
in main.cc, that computes the coefficient vector U of the least squares solution of  $(14.4.1)$ obtained by a linear Lagrangian finite element Galerkin solution of the related least squares variational problem [\(14.4.2\)](#page-35-1). The arguments have the same meaning as in [subproblem \(14.4f\).](#page-38-0)

HINT: You may copy large parts of your implementation of solveAdvBVP from [subproblem \(14.4e\).](#page-37-1) Also use LocalFunctionLSQ.

HINT: For debugging, you may found the output test\_call\_out.txt corresponding to the given file main.cc.

<span id="page-41-1"></span>**Solution:** See [Listing 14.15](#page-41-1) for the code.

```
Listing 14.15: Implementation of solveAdvBVP LSQ()
```

```
97 template \langleclass VectorFunction, class Function><sup>98</sup> void solveAdvBVP_LSQ( DofHandler & dofh, VectorFunction const& v,
99 Function const& f, Vector & U){
100 unsigned N = dofh.size();
101 std :: cout \ll "Solving for N =" \ll N \ll " unknowns. \n";
102
103 // Get boundary nodes
_{104} | \blacksquare Index Vector dirichlet dofs (N) ;
_{105} NPDE15::LBoundaryNodes<DofHandler> get_bnd_dofs(dofh);
_{106} get bnd dofs (dirichlet dofs);
_{107} dofh set inactive (dirichlet dofs);
108
109 // Homogeneous Dirichlet data
110 Vector G(N); G. setZero ();
111
112 // assemble rhs and set dirichlet dofs to dirichlet data
_{113} Vector Phi(N); Phi.setZero(); tor
114 NPDE15 : : VectorAssembler<DofHandler> vecAssembler ( dofh ) ;
115 vecAssembler (Phi, NPDE15:: LocalFunctionLSQ(f,v));
116 vecAssembler.set inactive (Phi, G);
117
<sup>118</sup> auto a = [&v] (Coordinate const x) {<br>Dune::FieldMatrix < calc_t . 2. 2> Ax:
        Dune: : Field Matrix <calc t, 2, 2> Ax;
120 auto V = V(X);
121 for (int i=0; i<2; i++)
122 for (int j=0; j <2; j ++)
123 Ax \begin{bmatrix} i \\ j \end{bmatrix} = vV[i] * vV[i];124
r return Ax; };
126
127 // assemble the system matrix
\begin{array}{c|c} \n 128 & \text{stat} : \text{vector} < \text{Eigen} : \text{Triplets} \leq \text{calc} \rightarrow \text{triplets} ; \n \end{array}129 NPDE15:: MatrixAssembler<DofHandler> matAssembler (dofh);
130 matAssembler (triplets, NPDE15:: LocalLaplace (a));
131 matAssembler . set inactive (triplets);
132
133 Matrix A(N, N);
134 A. set From Triplets (triplets . begin (), triplets . end () );
135 A. makeCompressed();
136
137 // solution vector U
138 U. setZero ();
139 // solve the system
140 U = Phi /A; // short-hand, see Pardiso.hpp for more information
141
142 }
```
# References

<span id="page-41-0"></span>[NPDE] [Lecture Slides](http://www.sam.math.ethz.ch/~hiptmair/tmp/NPDE/NPDE15.pdf) for the course "Numerical Methods for Partial Differential Equa-

tions".SVN revision # 79326.

[NCSE] [Lecture Slides](http://www.sam.math.ethz.ch/~hiptmair/tmp/NumCSE11_ext.pdf) for the course "Numerical Methods for CSE".

### [LehrFEM] [LehrFEM manual.](https://www.math.ethz.ch/education/bachelor/lectures/fs2012/other/n_dgl/LehrFEM.pdf)

Last modified on August 6, 2015